VESTI \*\*\* PREDSTAVLJAMO \*\*\* KORISNI SAVETI \*\*\* OSLOBAĐANJE \*\*\* HUMOR

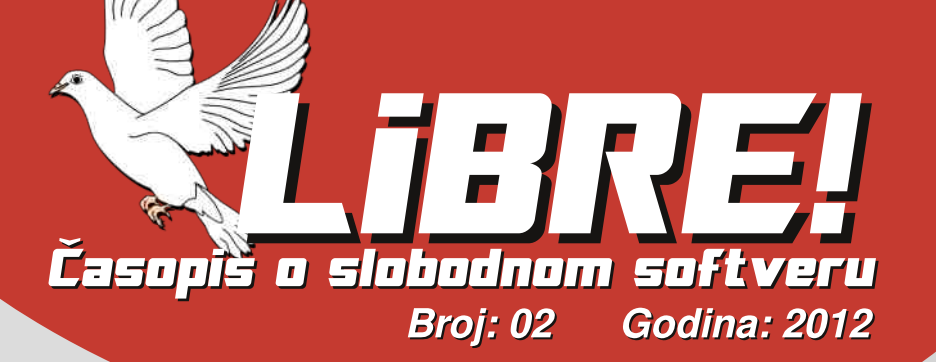

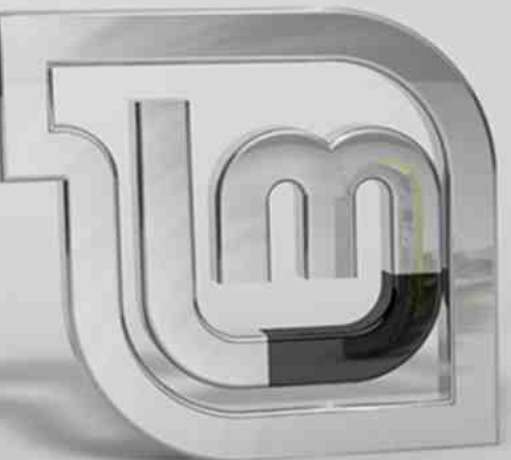

Mala škola: **Scribus 1.4** 

# **Multimedija:** Digital Audio Workstation

# Linuks Mint 13 Maya

Jo@PCü`pmh. 0

 $\times 7$ 

 $^{\circ}$  68<9  $\rightarrow$  16

EBK: 6A>21: 68

 $9B:698@$ 

 $1298c \cdot 159F$ 

 $9.86 < 200$ 

 $%22 \times 198.$ 

 $\leq$ : ! 286

 $\le 7$ :  $\le 41$ .:  $\le$ BGF

 $B68 \text{ s} \times 1$ .: < B6F

 $1.65.78 \le 41$ .: <BGF

 $%$  3  $\star$  ?? : . 4. E6

 $\therefore$  60 322; <12 < $\blacktriangleleft$ 

 $96 > 2$   $94 < 2 < 4$ 

 $! < F$  ?9 $<$ / <1; <4

 $? < 3002$ 

 $! . >8 < ! . @K2Bf$ 

 $8@3: " < M6F$ 

 $L29B < $ < = 68 < 1$ .

 $> 300$ ,  $< 1.$ 

 $L29B < $. B8 < B$ 

27: ! . 49 cB

 $\leq$   $@8@$ 

 $=$ 

 $28$   $\textcircled{a}$ 

%21.8067

 $$256 \times 168$ .  $659 \text{ MP:} 7 : 222 \text{ H} 68$ 

9 B: 66<14<B<>6A>21: 68

 $928?$ ; 1. >  $8 \textcircled{2}$ ; 6?. B972B6F

 $928? : 1. > 8.02$ : 6. B972B6F

## $Pcg$  spcbl  $\dot{q}$

## $G6672$  ;  $K = \times 728$ . @

\* 9 F9YAE AFL=JF=LKLDFA, 9E 9 E G =L= HJGUA9LA<9 B FEARBLAND FO HOCELOFB GNG? HUBBOLO HOL= ODD FR #,  $A\%$ <sup>\*</sup> A 0: MFLM . J. AB R9B <FA9 + < K9E G?  $M9.19 = CAP$   $GOMEB-F9$   $GCG$   $GLE$   $R = B$   $B$   $B$   $M \in K$  $F9 < 9$  HOBGOLF=  $EG = \langle \text{M} \rangle G \text{G} G \leq 9$  GHOSF=  $90GGM9F = K9E GMGMMMR + **N**E R9B  $**F**A =$$ 

%TAABIDE9 = CAH9 UBKGHAK9 B < 9D9 K=: AR9<9L9C < 9 LMOMM MCCH  $FGF = : A$ : ACG  $-G$ .  $G < 9$  GN  $= CA$ . : M<= AB<AF9 G<?GNGLF9 R9 K9<J9BAMLWAN9UCM  $HGTAGM UBKG+AK9 0 F = 9Y 190G KCGJRSB: NkMS$ FOKIA 9 DAM B-< FOE LIEFMOM KNO CO CO GNO: A=CAHO AK: JHEID KNOREN RF9FR9 AA<-B-ALG: A: AG COBHUGB-C  $19.591$ GHLGBCOLF=S= AF= KE = : AAG < ? GNGFGALFA K9E G B-<FG? DA9 H9 UPC FAK9E G G<L+WEFA@ R9  $B < F A 9$ 

 $*$  9E 9 B B3KFG < 9 F = EG = EG K9E A & GY F9E B=  $GAGIDS < 9$   $ANAE$   $GF = CFAE$   $9$   $B$   $KDB$   $GSP$   $KGMLJM$ K I, MM LUE G<9 B GNG AFBRØDN HUGB-COL

(A-! UBKGHAMB MATELHAM<9: M= YIGATELE KOFIFARA, DRFGNKFARA < 9 HGCIAND YIG NAY= G IBKLAAF

 $I = EK$ CADERS A 190G F9 F9BGTBA F9UF HIGE CAN-A=BM KOB G<FG? KGHN=J9 %E=J=K R9B<FA9 KOG : G<FG? KG+UN=J9 B= HJCEG AB9 9CLANFGAA KIDG G<  $FG$ ?  $G+RI$ AF $G$ ? KAM $=F$ 9 ADAH $G$ ? DE9  $GG$  $GG$  $K =$  GOMHARA + NA AFL $=$ LKAKME = VWKG FG K9? ISIKFAA  $HAGEFA$ % $46.9$   $B \leq 9$   $R@B \leq FA = E$   $G$ ?M  $G+M9IA$ :  $=R$  $(A - 1$  UBKGHAK9 9DA  $(A - 1$  UBKGHAK F =  $EG = < M$  $?GLDBBIA = RBB < FAB$ 

. 9E GHG B-3F UDF9CE = K=UFG AR KNOC= J=? AKLJG  $N9F = 9C1A F = R9B < FA = KDB G FG$ ? KGUN=19  $R. J$  $\cdot$  AB: APA, LPAGE 9  $\cdot$  A I BKG HAM GE GPMSAG < 9 HG BKL= F9  $M.PF9 \leq 9$ :  $M = 9$   $QM + B$   $R$ .  $P$   $R$   $T$   $QN$   $M9$   $F$ \* 9 HG I F  $=$  : A : AG N=DACA 9 . LERMIDELA : A : ABA NA<br/>cLEARA  $MGIAGIQGGMEMHMMRAMMEWAQFRAIBKCHAQ < G$ HUFGK=SA<9 UBKGHAK<GIAN= C9G KNGB: 9Y C9G A #&\*\* HUGB-CL= F9 CGE AE 9 J9<= / GB CJ9FERA; AB  $\overline{O}$   $\overline{O}$   $\overline{$  $\vert$  <9 AL?AGF9ID=AB7 @EAGL37 R9B<FA=

 $+ NG F = RFQI B < Q K = GNF HIRCIMF = F G2MHA$ **CIBALAAAF=RONAFAHCB<AF; A XL9NA= CFAKMK9<9** FOKAG AGNG? HUGBOL9 9 FONAKMMEC<G JG<GYDA

GHAK9FB9 ALAA9FB9

 $(A - 1)$  LE

 $+ NG \leq EGE$   $BA = F$ : ADFGHG MATORNE 9  $BA = F$ :  $=$  $D3$ H7 A? ? AQE MGLKING \* = COE = J. ABIDFG = DAAHG< AKLAE MKIOONAE 9, J. ABI

# Jg@PCüq\_bp'\_h

 $?@$ 

 $?@$ 

 $?@$ 

 $?@$ 

 $?@$ 

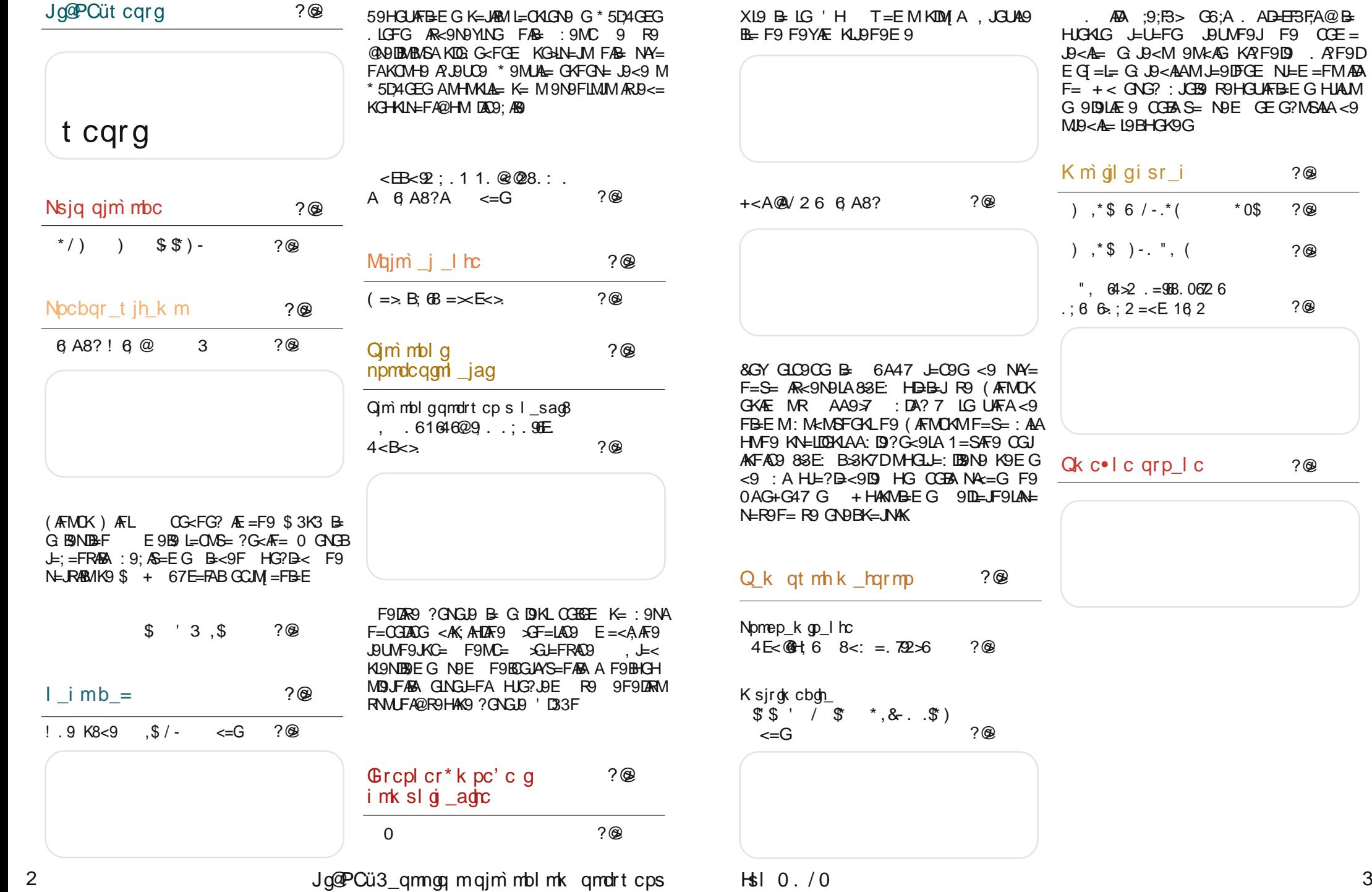

## <span id="page-3-0"></span>Jo@PCüt cqrg

#/7.B972; 72 2.; D LM <AKOGN9 A R9<9; AE9 KH9K9N9FB9 **B**/F  $H$  $\sim$ 919 $\Omega$ PORT - The CAL ONE - ANUSORIE F=OKA<br>PORT - THE L=OKL ONE - ANUSORIE - CARS<br>FORT - CARS - THE FEBE<br>HUG?UDE = UNE 9  $H G$ ?  $\theta E = J E G$  ,  $\theta$  $N = -F B F9$ **B-RA** C9 9DAF919DEAL FAF9 EK < 72 9A236?5 B-< 9F B-RAC K9 GNA@  $R/F$  $H G A G B$  )  $G = K =$ HUCKIGD ) Q = K =<br>=> FKN9DABLAAF9 %&\$ AF9<br>KOLCH GCLM(=FB= K9EG YLG R9@L=N9 \*GN9 N=JR489 <GFGKA<br>EFG?G E9FBA@ AK **HBNCA A HG GDBY9FB9**  $+$  DGGE?  $7 : A$  DGE=C=  $+$  < NESA@HICF = F9 IM  $KM <sub>5</sub> < SI$  B  $R$  B E ' GIANGE DEC QULH OOO ?=9FQGJ?) 9Æ \$GE = 9?=  $A$ KNE  $? = F = R |G|$ B. LKIMOMARE  $MF=C/F$   $HGx$   $MEF = 9$   $<$   $Gx9$ l  $=$   $MF=C=$  $FGV = H = UA = KO$  ISKISIME MI 74  $87A$  $9x: 2E699$   $6B2$  $F@6B5 < G< 9L < BIBB?$  FO  $+\$#$ **B**/F ' GUANSFLOFC  $+$ : BINDS-F9 B FGN9 @UH : DN=>AK@GH=FG>>A = FDNF<=P@LED  $K9:$  ADF9 N= RAB9  $A$ @7L:>8 #:H7  $A@L \gg #H'B$  $K + 1.49$  DRO OPFA  $KG + 17.892$ ;  $Z - 166$  (980.  $Q$  1682; **RVD**  $INL$  F9E = FB=F R9<9 :  $AE9$  CLOFA9FB9 < A  $0$  DAE  $9$ l=  $1$  < AAGF  $K\Omega$  AH9.  $I\mathbb{A}$  AH9.  $9$  $\overline{B}$  ?= $\overline{B}$  =  $\overline{K}$  =  $\overline{K}$   $\overline{C}$   $\overline{D}$   $\overline{C}$   $\overline{C}$   $\overline{C}$   $\overline{K}$   $\overline{C}$   $\overline{C}$   $\overline{C}$   $\overline{C}$   $\overline{C}$   $\overline{C}$   $\overline{C}$   $\overline{C}$   $\overline{C}$   $\overline{C}$   $\overline{C}$   $\overline{C}$   $\overline{C}$   $\overline{C}$ RADF B F9 74:302E6 G :M,489 OGB9 B= K9<9<br>:9R49F9 F9 0:MF ' GUANSFLORC **@LH <ALLGO9L; @; GE F=OKA:**  $UM$   $WDS: E7$  $3@A \times @V @Q \times @C \rightarrow \exists$ KON KGHNEJ M HGI HMFGKIA F9<G?J9  $$501146$ WEF F9 F9FFGNARM NE.RARM A<9DB B  $R/F$  $R9 < J 9FG$  % $8 S$  <= KOLGH GCLM  $F = FB$  $+$ : BNB+F B= FGN **GUACIST LATC**  $'3D\!\overline{r}6$  \$39:5 + NG B-BGYB-<F9KH=;AB9 @LH <ANLJGO9L;@;GE F=OKA< **DRONDES I AND (AFMOK**  $\angle$ ANLJAMAB  $\angle$ F9E =  $FBF9$  E =F9<I E =F

 $623cC#8$ : </  $896@92x$ : 6  $\hspace{1.5cm}$   $\times$  B :  $1 < 4 > 1$ : 7 5.8  $\geq$  2 **R/D R/D** ) G.ABFA L=D⇒GFA S=<br>CGJAKLAA ;DT8AJ & \*  $+$ : BNB+F9 B= HCK B-<FB9 F9<G?.B<FB9 :  $3 = 237$   $R$   $K = 163$  $9D$ AF $9B$ <del>L</del> $G$  $9D$ IF $A$ B L=C  $K\rightarrow S=$  ? G  $K=$  ,  $J$ G  $\overline{5}$ : :? 767 $\overline{E}$ 59 ?J9EAS =: ALA: 9RAJ9FA F9J⊨<FG  $R \times 9FE$  $F9 + $# + \text{LEO}$ :  $3 = 23$  7 KM F9B9N  $K = < 9 K = HNAEG$  ADA  $BF = F9IF = HGE =$  $K9$  :D78  $K^* A?$ F= MODBALMBA/SA A  $HCBBNAKB = S = ?G \times F = M$  URAND UND HUGE = FM CO $\lt F G$ ?  $F = F9$  : 3= D3 B= K=JAB9 :AS= M EG ABFAE L=D=xGFAE9 F=R9NAKFA D5:8AD=F=E9UCG?HGL=C \* BDOB 7GHE5: 7 +775A? 3 +775A **DOGB? G<BADAB HUABL=DBCACGUAFACA** ? 3 B  $\approx$  3 + 7 7 8 A @ 57 + 7 7 @ A B **FL-L-BK 9MCE 9LKCG HL-HGFF9N9FB-A** OGF>RMIAK9FB=@UkN=J9"  $\epsilon = K \Omega$ GH ' GIANGE DEC AHLARKI9DA9FAE FG?G JGBFA9DJIAA<G QULH OOO GE ?M MFLM; GMC  $A \leq 9$ : A % HGMUMB K= O9G #:H7 RQ  $\therefore$  AJ 2 HDISGLE = JESP GKHCO=JE<KE9JH@F=KDNF:  $@F? = 9J$   $@F = 10-9J$  ME 8KG  $M = \geq -5$ :  $MF=J$  ME  $8E = ~~AC~~ = ~~AC~~ = ~~ME~~ 8: 9E H9$ **GJAKISF DATC**  $\overline{AF}$  "==< < \cdot < \cdot \epsilon \epsilon \epsilon \epsilon \epsilon \epsilon \epsilon \epsilon \epsilon \epsilon \epsilon \epsilon \epsilon \epsilon \epsilon \epsilon \epsilon \epsilon \epsilon \epsilon \epsilon \e **@LH <ANLGO9L@: GE F=OKA:**  $LM$   $ME 8:GFL = FL$   $== < MF = J$  $B \times = ?86 = .9 : 2$ ;  $Q \times QB$  ' 2  $\& \textcircled{2}: \text{ } = <1 \times 8. \text{ } ; \text{ } \text{ } 6 \text{ } \text{ } \text{ } \text{ } 83? \text{ } \text{ }$ **RAD B**<sub>D</sub>  $\frac{960 \text{N}}{1000 \text{N}} \times \frac{\text{A}}{1000 \text{N}} = 3$  $!$  NG  $+$ KCA  $+$ 9J $9$ E  $=$ FL H7 347 %71 7>> B<br>H7 347 %71 7>> B=<br>HGLNLAG <9 (AFMOK  $\mathbf{B}$   $\mathbf{G}$   $\mathbf{S}$   $\mathbf{G}$  $+$ KHGDRME TIDFGNA <G AB9 HG<JYOM \* F7  $H9.$  ISE  $=F19$ **KM** 3? EGLGL9  $M = **EBNGE**$  N=SAFGE HRAI  $G$  $: 9: 49$  HIG BE 91AFA ' GJAKI9F DAFC KHGRRME GOOBE B **@LH OOO GE ?M MFLM: GMC** : ADG J= UAMHJGI= ODA@  $E = K =: A$  $N9IDEK$ ?9: = F=O= $ID$ LA= $NI=KK=9E$   $DA$  $FMP$ KMHGLME 8KGM $t = \geq \leq M$ ' GUANSFLOFC F=J ME 8E =< $AE$   $\ge$  =< ME 8: 9E H9AF **QUHL=: @KDK@<CLGJ?KIGJQ**  $"==<$  < G< + + + 0: MF 9: 19 J L B:  $I = < :$  O = MICH = 9F H 9J  $LM$  ME 8: GFL=FL " ==< MF=J  $R\rightarrow F$ 

### Consib  $\Box$  b Toggoniq 0. / 0

## <span id="page-4-0"></span>Nsjq qjm mbc

 $MGJ$ 

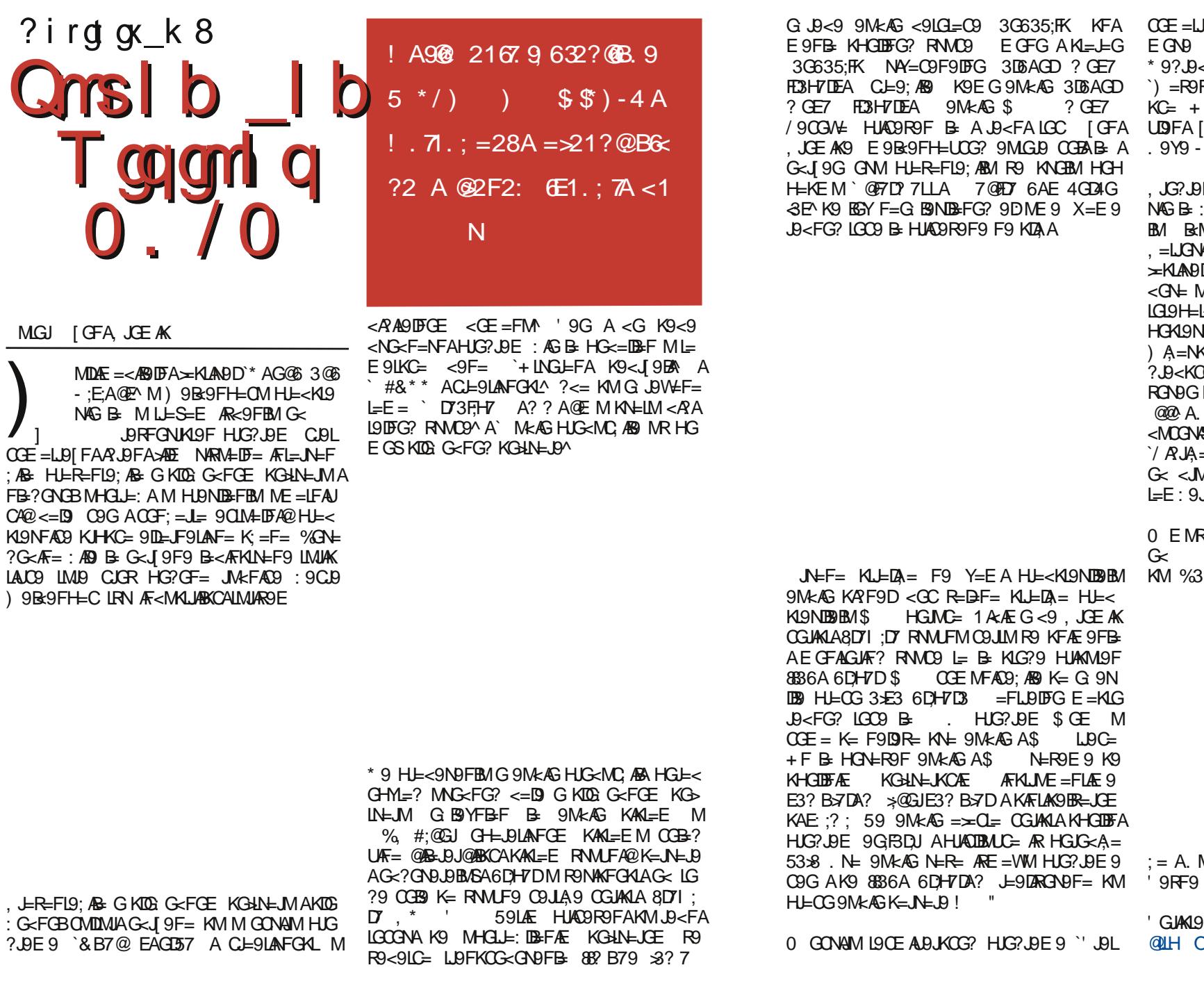

 $H\$$ | 0./0

Jg@PCü3\_qmgq mqjm mbl mk qmdrt cps

**DIFA ≫ EE^HJAORRPFGB-GK9E ≫D**  $AR$   $\leftarrow$  ?AGF9 : AN  $\leftarrow$  8MPG XIDNES <MR9 F9BGDA>ADE GANGBGB >ADE  $F$  $F^{\wedge}$  9DA GJ9 ) 9L9F $F$  $S$ 9  $R$  \$JN9L <DNOM GHG =<FAQM <GF=GB= LG AIA M K9KL9NM , MIAY9 V GUVENAS  $9 <$ GBNS $A = 19J$ ) AUS

E `1 ARM=DF= AFL=JN=F: ABA HLE<KL9  $=$ G?J9<KC= ME =LFAC=  $\qquad$  D=CK9F<JA MOGNS #GDF9) A=NKOG? 9%DF9 **ASO A%RDF9 XMBSO + FAKMMLGOM**  $B$  L-9DRGN-9DAKNO B NE = LFALC=  $B$ MBNFGE HUGKIGM.=LUGNS=N`"G LA XMBS=N= `5DIF= HGDM?=^  $B = F A$  KM M + X  $\rightarrow$  $K=HL=E:9J$ KCAB-J9<`5DIF=JAA=^HGKI9NKGM  $CE$  H9JOM < GC B J9< `\* ALA J=9DA MHUGK GLMARE = WM @GL=D9 \ AG67@ 9E9UCG? @GL=D9 D=CK9F<JAB9 B AS BE HOODDFAND K=JABM >GLG?J9>AB9  $\Rightarrow$  G<9: JOFAE BONFAE MALOFGNOE9  $MINEFG? FF9UBB + X^2$  $K=H$ JA = FLJMR9 CMDMM) 9Bs9FH=C

RALCCE HUG? JPE M KM KNPOG? < 9F9  $UBK9$  KNAB $B$  <NB : =F<9  $*$  9KLMHAA  $3:$  FK  $R * A9$  F9  $* = N + J R$ . M GLA

MH=JF9ML, J=KAF? \*= [FA 9DAGJA  $R9$  MYAR  $= G$ ?  $B < 9$ 

**JF DFC DOO K9N=KL: GE** 

 $\overline{7}$ 

## $J$ g siq Kg r / 1 K  $\_\text{W}$

## <span id="page-5-0"></span>Nocbar t jh k m

MGJ BOK9F<9J. L9FAK9NDB-NAS

 $C \times FG$ ?  $E = F9$  $AFMOK$ )  $AFL$  $E9BE$ \$3K3 GBNB+FB= 9RADF B F9  $\overline{C}$   $\overline{C}$   $\overline{$  $A$  C<sub>2</sub>G A<sub>0</sub>: MFI<sub>M</sub> H<sub>E</sub> < 0 MEIMA KL9NBB AR<9FB=K9 NAY=?G<AFEBE HG <NOCE - 9<AK=  $G#+^*$  = F?D #A@ +7D<sup>\*</sup> GBBALF N=JR48ACGB9 B= HG<J9  $F9 < G9H$  $?G \times F =$ 

(AFMOK) AFL B-<GAIM-OFM<N=N=J  $R$ **B**  $\epsilon$   $\epsilon$   $\epsilon$  F9 CGIANA\$ +  $<=K<sub>Q</sub><sub>H</sub>$  $GCM = FB$  %&\$  $J$  84 $D$  9 < JM ?9 N=JRAB K9<JA :@@2?A@ **CCM**  $\%8\$   $*$  : 7> 8AB 0 GNB  $F = FB$ **JE: = FRABAS=: ALA JEUAKO E G G NEJRABACG**  $B \cap G$  MARS  $+$ 

6 A8? ! 6 @ !

%TK49D9;AS9 (AFMOK) AFL9  $$ + \mathbb{K}$  $HGMMB \nsubseteq MGM - * 8 K T A E$  $CGB$  K=  $EG = HEMEIAK9$  RNPFAFG? K9B<sub>B</sub>

#### **QUH: IDG? DETWPE AFL: GE H**

 $\%$  CG  $\#$ KI9D  $\#$ 8 < GDIRA C9G - \* & KDAC9  $F =$  R9MR4E 9 HMFG  $E = E$  GUBACG? HUCHGIB GOG  $\mathfrak{D}$ 

,  $JG = K$   $FNO$ 9;  $A$   $LOP$   $K+29$   $\leq$   $K=19$ C E AFM 9 ' GUANFALCAAFL=J=BK AFK19D=UP B= NECE 9 BE<FOKI9N9FH9 S= K= MFB=EM ?GONGKNAN=CE 9 DICGKF9SA

\*90GF YIG MKH - YFG AFKI9DAPL - FGNA (A FMOK) AFL A J=K19JLMBL= J9UMF9J <G LECOSE NOK = CDF RO HUMBOM FO KAN=E HG< MKIONGE <9 HJ=L@G<FG FAKL= MODBAU4BA 9MGE 9LKCG HUABINDEAN9

# Jdsiq Kdr/1 bK\_w.b

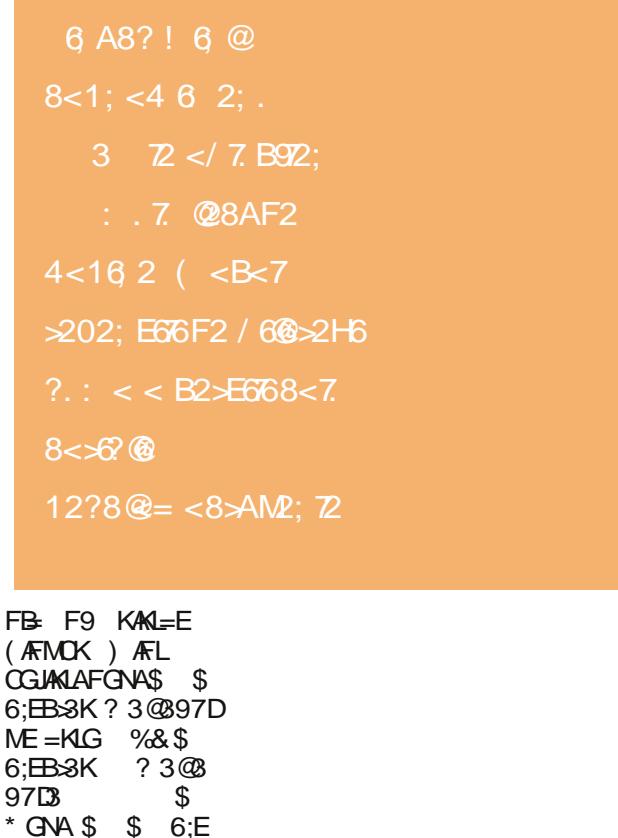

 $$$   $$$   $$$   $G = R = W \oplus 99 = R9$   $QFA$ ?MIAK9FB ?J9>ALCG? HJAC9R9 = C.19 F9 R9 HUMBAM EG?MSFGKL R9 : ADFE L=E9 <9DEFKCG 9MGE9L KOG ANEE = FKCA<= > FASSFG HUBBN DEAND FB EG? NOFGAL ARNUYSING FB KCJAHLA A AR GJ BERAD9 A LLEFMLFG HE<KL9NES F9BNFC AGF9LFAS <GK IM-FA6: EB-8K? 3@897D

> &968. GAL9NC= **HUGRGIB R9 HUABINA**

 $*$  900 F MG K= HUABNA = F9 KAKI = E <GLCOS= NOK E=FA<G JG<GYTA= M CGB-E  $EG = L = F9SA F9BAF/B =$ KI9NG R9 MKHEY9F HGLEI9CK9 FGNE (AFMOK) AFLGHEJBLANFAE KAKL=EGE

 $&$   $\frac{1}{2}$   $\frac{1}{2}$   $\frac{1}{2$ 

 $=$ CDF R9 HUBBNMF9 KAKL $=$ E

B<sub>2</sub><sub>8</sub>K ? 3 @ 897 DB

? 3 @ 3 9 7 DG CGBAB

:  $\circledast$  B  $\circ$  B  $\circ$ 

\$

MR

 $6:EB3K$ 

 $: 9R$  ADF F9

%&\$

 $\prime$ .

 $\frac{1}{2}$ 

## Predstavljamo

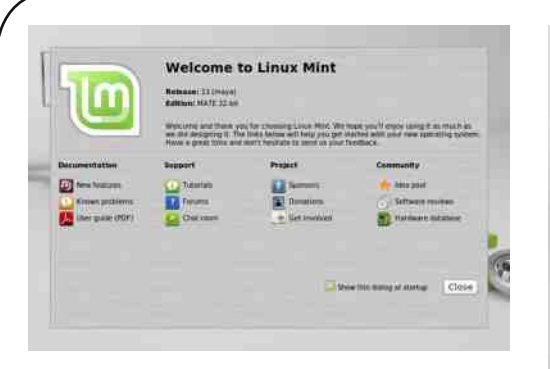

Slika 3. Linuks Mint meni dobrodošlice

MATE desktop okruženje je veoma slično GNOME 2 desktop okruženju pa će za one koji su do sada koristili GNOME 2 biti malo novina. Jedna je da i u ovoi verziii Linuks Minta postoji dobro poznati Mint meni. Upravnik datoteka se zove caja a uređivač teksta pluma.

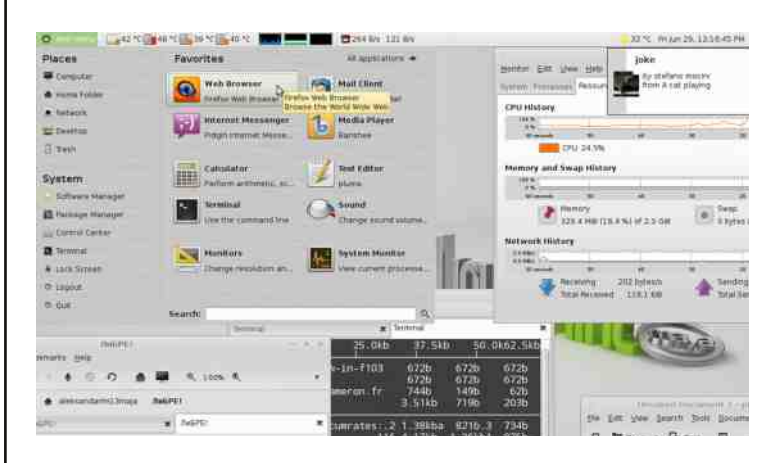

Slika 4. Izgled grafičkog korisničkog interfeisa Linuks Minta 13 sa MATE desktop okruženjem

Podrazumevane slike pozadine su upotpuniene kolekcijom irskog umetnika zvanog "masterbutler".

12

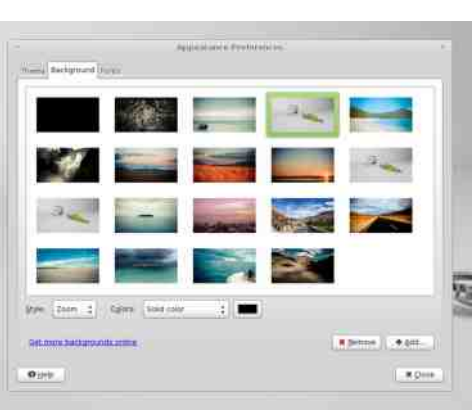

Slika 5. Podrazumevane slike pozadine

Linuks Mint 13, za razliku od Ubuntua, nije menjao program za reprodukciju muzike pa tako i dalje koristi Banshee. Banshee nije integrisan u meniju za podešavanje zvuka već

postoji posebna ikonica u obaveštainoj zoni, a koja služi i kao meni za kontrolu reprodukciie (pauziranie, prethodna, sledeća pesma i slično).

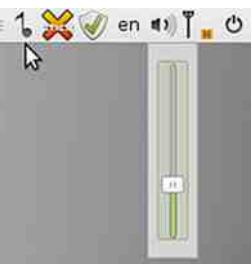

Slika 6. Meni za podešavanie jačine zvuka

Linuks Mint 13 odabrao je Yahoo kao podrazumevani pretraživač u slede-

## LiBRE! Časopis o slobodnom softveru

ćim zemljama: SAD, Kanada, Ujedinjeno Kraljevstvo, Irska, Nemačka. Francuska, Italija i Španija. U ostalim zemliama se i dalie koristi DuckDuck-Go kao glavni pretraživač u Firefoxu.

Dobra osobina koju caja poseduje jeste mogućnost preslušavanja audio datoteka jednostavnim postavljanjem pokazivača miša iznad niih. U ovu syrhu se aktivira proces totem-audiopreview.

Podrazumevani menadžer programa je mintlnstall 7.3.8 i veoma je jednostavan za korišćenie početnicima u svetu Linuksa. Pomoću njega jednostavno možete da instalirate ili obrišete neki program. Programi su razvrstani u kategorije i potkategorije, a prikazane su i ocene i opisi koje su uneli korisnici.

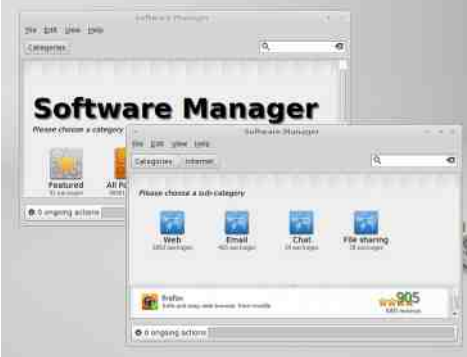

Slika 7. Menadžer programa mintlnstall 7.3.8

### Podrazumevani programi

Uz Linuks Mint 13 MATE dolaze podrazumevano sledeći programi:

• APTonCD 0.1.98+bzr117-1.2:

## Jun 2012

- Banshee 2.4  $(2.4.0)$ ;
- $\cdot$  Brasero 3.4.1:
- $\cdot$  Eve of MATE 1.2.0:
- Caja  $1.2.1$ ;
- $\cdot$  Firefox 12.0:
- GIMP 2.6.12:
- · gnome-mplayer 1.0.5;
- $\cdot$  GParted 0.11.0:
- $aThumb 2.14.3$
- LibreOffice 3.5.2.2;
- Totem Movie Plaver 3.0.1:
- Pidgin 2.10.3 (libpurple 2.10.3);
- Pluma  $1.2.0$ :
- mintlnstall 7.3.5 Software Manager;
- Synaptic 0.75.9;
- System Monitor 1.2.1:
- Thunderbird 12.0.1:
- Transmission 2.51 (13280);
- VLC media player 2.0.1 Twoflower:
- $\cdot$  XChat 2.8.8 i
- · Linux 3.2.0-23-generic.

#### **Utisci**

U ovoj recenziji smo govorili o 32-bitnoi verziii Linuks Minta 13 MATE. Ovu Linuks distribuciju smo testirali na sledećoj mašini:

**Procesor:** AMD Athlon 64 3000+ 2.01 GHz Grafika: Sapphire 9600 XT 128 MB 128 bit Matična ploča: MSI MS7030 **RAM:** 2 GB (1 x Kingston) KVR400X64C3A/1G,  $1GB + 2x$  Kingston KVR400X64C3A/512, 512 MB) Hard disk: WDC WD1200JB-00GVA0. 120 GB

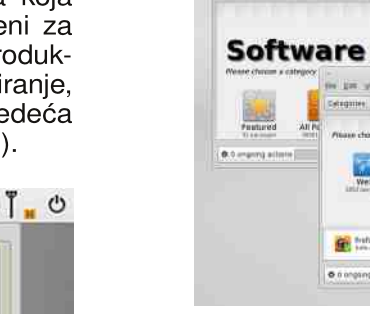

## DJMQQ k cbdn\_njchcpg

# <span id="page-7-0"></span>Nocbar t jh k m

"  $= 7 : 72$  AA7D\$ 3EF7D) \*  $\frac{1}{2}$ 

 $59M + S = 0$   $$E = E G / B = B$  $\mathbb{S}$ HAMG ADBECT CHELSEFT MANGL FA B<9F B-RADC M :D78AJG / :3F +7D : @ > 53-3 B + 63 3 A E + F 7 ? A @  $FAD$   $OCGCACG$   $F9$   $HUE = J$   $GNGA = NY =$ B-RADO M: DRAJG A R9MR=S= ) \$  $E = E G J B$   $S = K = K D F E = J F G H G V = S Q L A$ ) ANTAE  $G < 9$  : A R9 MG AUBEF = HGLE: = : AB < GNGLIEF9 ACCF $\mathcal{A}$ MU9: AB CGE3 AE 9 K9E G  $$ \circ$   $$ \circ$   $$ \circ$   $$ + <$ RAN HUG? JP E9 B F9 RONAFGE FANGM 9DAF9E K= ABCUFAGG AGREE  $\overline{AB}$  E = KIS BO MFS HEVEFR9 \* 9 HKE = J HIG? DEM ? : @  $FGF$   $B$   $H$  $H$  $F$  $G$   $F$   $9$  $T$  $R$   $N$  $H$  $H$  $NFE = F9 < 9$  GINGIA  $F = CM$  COL=? GUARA  $HIG, BE9 < GC$   $B$   $K9$   $HGOI = ?GURSE9$  $KAND$ : AB <  $9BCG$ : GBB  $G\times FG\times FG$  GF=  $K = <$  GK19 :  $J =$  GN9.9BM . 9 GK19LAE HIG? DE AE 9 KE G MPIDNFOE AE 9 TAHG RAAF9 AKOMKINA

1=JABE G<9 S= KNAGFACGEAKMNG BIZAKI9JA K9 R9<GNGIBALNE CGLAALAAY A %& \$  $FMOK)$   $FIL$   $$3K3$   $$$   $+$   $)$   $G/NSE$   $B \le 9$ S= KAN=E KCAR9@ = NAMHG? B<MCGTALAF=  $\angle$  \$ E = E GUB + K9 < 9 : AAN = SA9DAAH9 CL =  $.9$  Æ 9LAMNACM<9 B GNG  $R \le 9$ FB ( $R$ MOK ) AFIG GF9ONG COCG KMILG E FG? ACOBIERA  $CGIAFAA = BIAC9$ :  $M = 1 = 0.9$  GNG  $ARC9$ FB (AFMOK) AFL9 AE 9 HG<JYOMG< UA9NA@  $?G \times F9$  591GMHM= F= KME FB9E G<9  $S = ($  AFMOK) AFL  $\leq$ AKLJAM AB F9SAHML $\leq G$ EFG?A@CGJAKFAQ9 R9DBMDBFAQ9MKDQGG  $<$  9F KG NE. I

#### ' GIANFADIFOCANA

- 67 @LH 0000=: MH< GJ?  $I$   $\overline{A}$   $\overline{A}$   $\overline{B}$   $\overline{C}$   $\overline{C}$  67 @LH OOO E9C=MK=G-: GE 19? DA  $FWPE$  FL  $E$  909 9 N=JQK19:  $B$  J=
	- $B9K = OA@BF? = FAMHGI$
- 67 QUH OOO DATMPE AFL: GE J=D 8E9Q98O@LKF=OH@H
- 67 QUH OOODENP9F<D=: OE  $T F \cap F = F$   $F \cap T = -A \cap F$ .  $N$ 40 $@$ ED

Jo@PCünpgh\_rcjhg

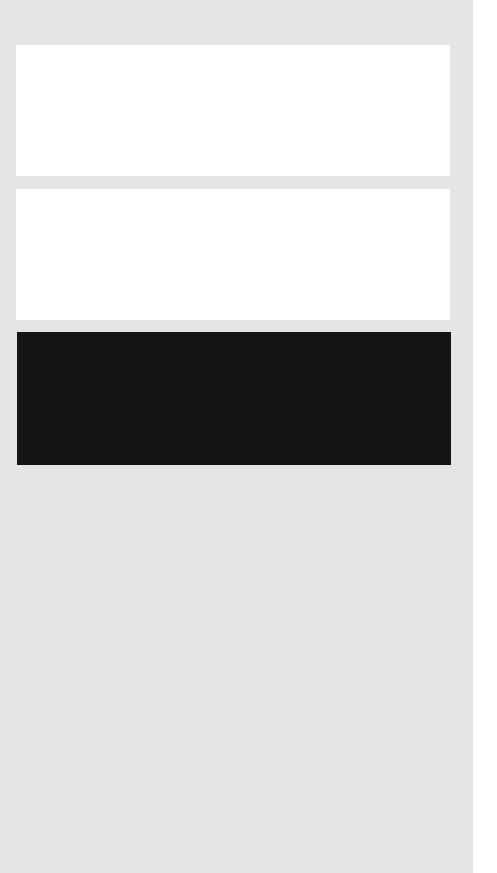

Jo@PCü3 qmmgq mqjm mbl mk qmdrt cps

# DUNGQ k cbch njchcpg

(?B2 $@<@&\lt;2$ ; <4 8<1. = <? @T6E 16B97AF6/ $\times$ 7: 2167.  $=972$   $\ge$   $\le$   $5596 = 97256 = AK@7A$  : AEG-86? 1  $\geq M$  7. 966? @  $@8566625$  ?  $15M7$ . B ? ?:  $552$ :  $@8526665$ 

 $\overline{5}$ 

#### MGJ#9NADG. JG<9FGNS

KNEIM GINGLEFG? CG<9 HGKGBA R9<ANEWEASA: JOBE =<AB9 HDBBJ9  $+$ : AFG K = EG?M HG  $\leq$  DAM LA COL=?GUBB COFRODEA? UDANCAA OF ACCEA \$' K= KL9JLMBM C9G 637? A@ K=JN=J HJG : = KA H9 K = COFILICIONALHECG COFROTE A@ ADA? D>ALCARCORA-F919

 $\leq$  E $\leq$ 9.6: 2167 = 9272 $\leq$ 6

' GEROFFACO F=<ARO HEABLA AFO NEDADA : JOB 9 E AS E G F9N = KIAK 9 E G  $F=C = G$  FBAQ 'GFRGDFAHD-B-JA HMOBLE MRACAK9<J 9B9DAK LGL90GANA = GK9<J9B59N9K KE GHLAHLE ARAF=CORACG FRAQ

 $\mathcal{S}$ **B** R9HGLHG KNGBIA  $NA$  N= $GE$  9 <9NFG F=?<=  $GCG$ ?G<AF= C9G | D3BB7D KCJAHL9 R9 \$' **SDA OF CO**  $E = < 189$  HBB $B$  D77  $$'$ , G YLG \$' FAB: AG HD-B-J

 $HG \times KDB G \times FGE$   $DA = F \times F$  $\overline{R}$ **F9K9G\$'**  $Q$  $Q$  $Q$  $Q$  $Q$  $F$  $H$  $E$  $=$  $F$  $M$  $G$  $?$ HEABLE K9 HOLHNFG ANLAE GH ABE9 / 9 CAN F9 UNE, BRUARS FRO E MB GE G?M  $SG < 9$   $EMS'$ MALMHAE=KIG YIG 29 B M KFARGNEOF 9 HOHM9 FAF

B B-FGKI9NPF AD ? 9F ? B  $H\rightarrow B$ ,  $K9$   $F = T\rightarrow T$   $G\rightarrow F$   $G\rightarrow F$   $GQ$   $G + RQ$ . GEGSMONG? H<del>DB</del>UP 9 MKAG ARDIREG  $I = I$  KDIAF9 3 £3 AEE 7E6 EG@A3DE  $M = V9B$  / 90G/ $W = HE = OBB$  KM F9 N=<=F= F9 COE9F<FOBDEREABLOWEDN DAM  $EG = I = ARE = Y9IA HGE GSM R 9J$ 

## FLOSS medija plejeri

## Predstavljamo

gumenta. Od ostalih opcija zanimljiva je -t. koja vam omogućava da testirate vreme koje je potrebno za dekodiranie mp3 datoteke. Ako navedete argument - K bićete u mogućnosti da koristite nekoliko osnovnih interaktivnih tastera: \* i / za pojačanje i smanienie zvuka, n možete koristiti da preskočite opciju, a m kao mute/unmute. Takođe, MPG321 je u mogućnosti da vam pokaže mp3 oznake koji su zakačene uz mp3 datoteke.

Ukratko, MPG321 je odličan izbor ako imate veoma nisku potrebu za kontrolom muzike koju slušate ili ako imate veoma slab računar, jer on neće uzeti više od 1MB RAM-a dok puštate svoju muziku standardnog kvaliteta. Ako želite da saznate sve opcije MPG321 plejera pročitajte kratku *man* stanicu.

#### **MPlayer**

MPlaver predstavlia moćan medija plejer koji je u mogućnosti da reprodukuje i audio i video sadržaje iz različitih izvora na veliki broj različitih izlaza. Pomoću njega možete poslušati mp3, ogg, wav, wma formate ili omiljenu internet radio stanicu, pa čak i "talasne" radio stanice ako posedujete potrebne uređaje. Svoj audio izlaz možete usmeriti na alsa-u, oss. pulseaudio, jack i još mnoge audio izlaze po svom izboru (za sve mogućnosti možete pogledati: \$ mplayer -ao help).

Ukoliko odlučite da uz MPlayer gledate omilieni video sadržai možete reprodukovati sve poznate video kodeke. Ako posedujete DVD kolekciju MPlayer je u mogućnosti da vam pruži uživanie u vašim omilienim filmovima.

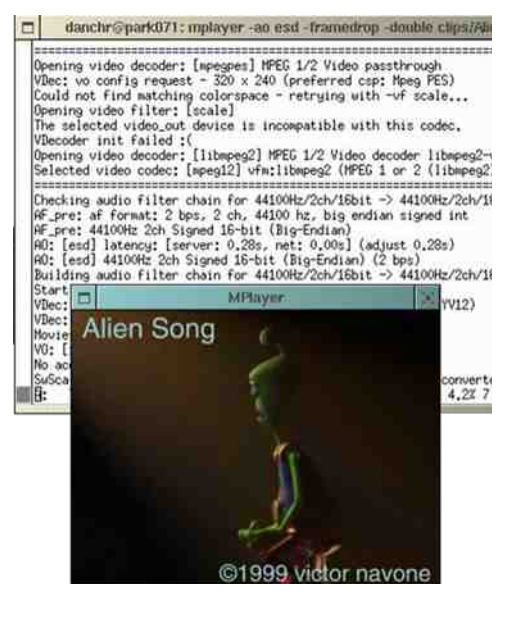

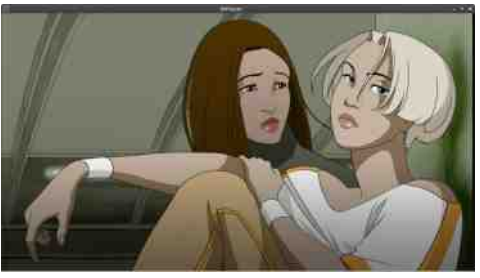

Naravno, ako posedujete TV karticu bićete u mogućnosti da gledate omiljene TV stanice. Što se tiče video izlaza. MPlaver nudi veoma dugačku listu. Nudi nekoliko X11 video izlaza, OpenGL izlaze a isto tako pruža izlaze koji se mogu koristiti za pregled filmova u terminalu bez X-a, kao što su: fbdev za frame buffer terminale ili vesa driver za svaku vesa kompatibilnu grafičku kartu. Postoji i zanimljiva skupina video izlaza koji su tu da donesu određenu dozu zabave. Ako odlučite da koristite caca ili aa video izlaz, dobićete video sastavljen od

slova koje viđate pri radu. Takav izlaz qubi mnogo na detaliima ali može da posluži da pregledate video u terminalu ili preko ssh sesije.

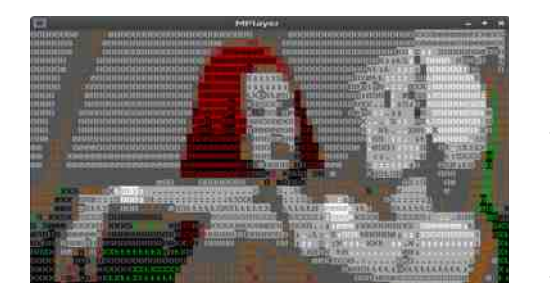

Takođe, postoji matrixview koji će uz pomoć OpenGL-a da prikaže film u vidu zelenih slova koja podsećaju na Matriks film. Ako želite saznati sve vrste video izlaza pogledajte: \$ mplayer -vo help.

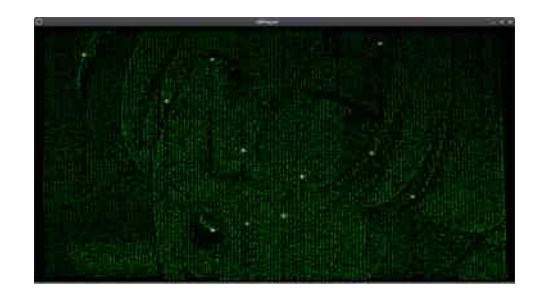

MPlayer poseduje podršku za 12 formata za titlove! Titlovi su veliki sa senkom što ih čini potpuno ugodnim za čitanie. Poseduje podršku za UTF8, pa će naša slova biti prikazana. Postoji nekoliko filtera kao što su: scale koji će da promeni dimenzije video izlaza, flip i mirror koji će da okrenu sliku naglavačke i još mnogi drugi. Takođe, tu postoji i nekoliko audio filtera, a osnovni među njima su: software volume i equalizer.

Ovaj plejer možete kontrolisati interaktivno preko tastature ili džoistika ili uz pomoć daljinskog upravljača. Preko interaktivnih kontrola možete pauzirati reprodukciju. preskočiti numeru, smanjiti ili pojačati zvuk, podesiti kontrast, brzinu reprodukcije, prebaciti se u režim punog ekrana i ioš mnogo toga.

Uz MPlaver dolazi i mencoder koji predstavlja movie encoder. Pomoću njega možete konvertovati video iz jednog formata u drugi ili primeniti na niega neki filter kao što je scale koji menja veličinu video datoteke i slično. Mencoder nećemo ovde detalino opisivati da ne bi izašli iz tematike.

MPlaver predstavlia moćan i optimizovan plejer koji će svaki deo vašeg računara najbolje upotrebiti te kao takav predstavlja ozbiljnu konkurenciju komercijalnim video i DVD plejerima. Ako ste volini da potrošite nekoliko sati proučavajući MPlayer, možete pročitati ogromnu *man* stranicu ili html dokumentaciju kako bi otkrili svaku niegovu mogućnost.

## <span id="page-9-0"></span>Kako da?

# Mala škola Scribus 1.4<sub>1</sub> - 1. deo

Stono izdavaštvo (engl. Desktop Publishing -DTP) kao nova delatnost javlja se sredinom osamdesetih godina (1985) prošlog veka i svojom pojavom radikalno transformiše rad u izdavačko-štamparskim institucijama, ali takođe sve više omogućava da se i pojedinci na svojim kućnim računarima upuste u avanturu zvanu DTP.

Autor: Dejan Maglov

#### Uvod: Stono izdavaštvo

tono izdavaštvo (engl. Desktop Publishing - DTP) kao nova delatnost javlja se sredinom osamdesetih godina (1985) prošlog veka i svojom pojavom radikalno transformiše rad u izdavačko-štamparskim institucijama, ali takođe sve više omogućava da se i pojedinci na svojim kućnim računarima upuste u avanturu zvanu DTP. Pojava računara i razvoj elektronike krajem XX veka inoviraju i pojednostavljuju dotadašnja dostignuća u grafičkoj proizvodnji. Novine se, u prvom redu odnose na obradu teksta i slike pomoću grafičkih programa i uređaja.

Autoru ili operateru na računaru je novom tehnologijom omogućeno da

# Stono izdavaštvo

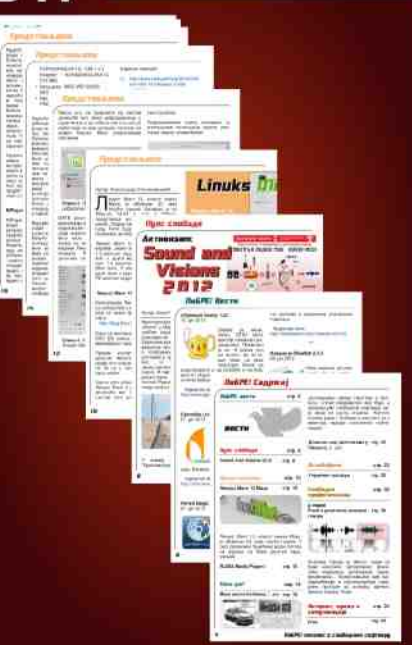

LiBRE! Časopis o slobodnom softveru

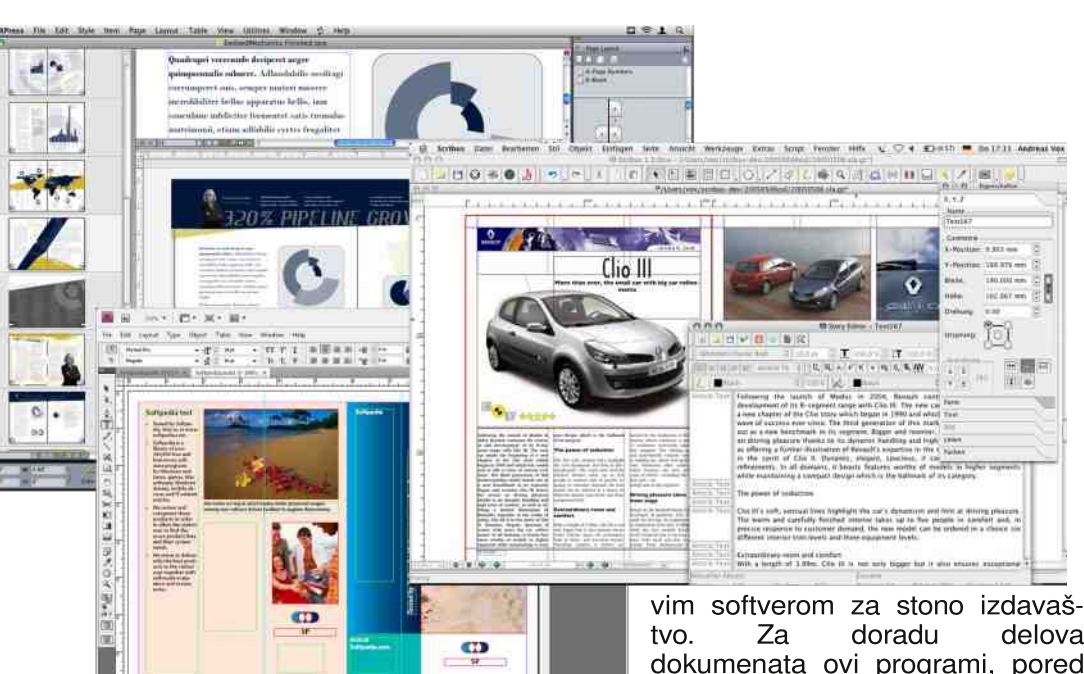

obavi kompletnu pripremu teksta i slike za realizaciju (štampu), uključujući i prelom, i da na ekranu monitora vidi izgled kompletne stranice u konačnom obliku. Tehnološki proces (oblikovanie) vrši se na računaru u specijalnom softveru za kombinovanie teksta i grafike, a sa ciljem izrade dokumenta za štampu na laserskom štampaču ili štamparskoj mašini.

Stono izdavaštvo je proces koji se odvija u više faza i u kome se koriste različite vrste programskih softvera i opreme. Originalni tekst i ilustracije se obično proizvode pomoću programa za obradu teksta, programa za slikanie i crtanie, opreme za skeniranje fotografija i uređaja za digitalizaciju. Gotov proizvod se zatim prenosi u program za uređivanje stranica, a to je softver koji većina ljudi smatra pra-

#### Jun 2012

delova dokumenata ovi programi, pored mogućnosti raspoređivania elemenata, imaju mogućnost obrade teksta i grafike. U završnoj fazi, gotov dokument se štampa na laserskom štampaču ili, ako je potreban bolji kvalitet, na štamparskoj opremi, dok je u slučaju elektronskog izdavaštva krajnji proizvod PDF.

DTP podrazumeva i jak hardver i skup softver:

- Operativni sistem,
- · Programe za obradu teksta, takozvane tekst procesore, kao što su: MS Office ili WordPerfect.
- · Programe za obradu slika, kao što su: Photoshop ili Corel Photo-paint.
- · Programe za vektorsku grafiku, kao što su: Corel Draw ili Adobe Ilustrator i
- · Programe za prelom, kao što su: QuarckXPress ili InDesign

## Kako da?

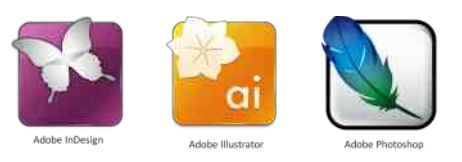

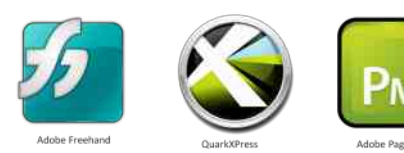

Srećom, postoje GNU/Linux alternative za sve ove komercijalne pakete. pa DTP nije ostao samo privilegija profesionalaca.

#### Slobodni softver za DTP

Nijedan od ranije navedenih komercijalnih programa nema svoju varijantu za operativne sisteme otvorenog koda kao što su Linuks ili BSD. Obzirom na sve veću popularnost operativnih sistema otvorenog koda, sve je više kvalitetnih alternativa komercijalnim programima. DTP kao složena disciplina zahteva više takvih alternativa.

Kao alternativa komercijalnim tekst procesorima preporučuie se Libre Office, za obradu rasterske grafike GIMP, za izradu vektorske grafike Inkscape i na na kraju, ali i najvažniji deo DTP-a na slobodnom softveru. **Scribus** 

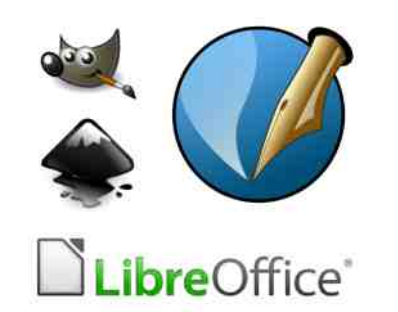

#### **Scribus**

Scribus je najpoznatiji program za stono izdavaštvo otvorenog koda. Scribus je multiplatformski alat dostupan za sve najčešće korišćene operativne sisteme, Mac OS X, Windows, Linuks i BSD. Koristi se za pripremu za štampu, pripremu PDF časopisa, ili pripremu grafičkog materijala za štampanje.

On ie alternativa komercijalnim programima za stono izdavaštvo kao što SU:

- Corel Ventura, prvi paket programa za stono izdavaštvo čija prva verzija darira još iz 1986.
- QuarkXPress, prvi WYSIWYG program (What You See Is What You Get), bukvalan prevod na srpski: Šta vidiš to ćeš i da dobiješ i
- · trenutno naipopularniji Adobe In-Desian.

Neki bi rekli da je upoređivanje *InDe*signa i Scribusa čak približnije nego uporedivanie Photoshopa i GIMP-a. Verovatno je to zbog toga što je izlaz iz Scribusa približniji po kvalitetu izlazu iz *InDesigna* nego što je to izlaz iz GIMP-a u odnosu na izlaz iz Photoshopa.

#### Verzija 1.4

Prvi Scribus objavljen je 2001. godine. Aktuelna verzija je 1.4. Nainovija verzija donosi:

- · Novi grafički interfejs zasnovan na Qt4 bibliotekama.
- · Lakše i preciznije rukovanie objektima.
- · Podršku za Windows metafile (WMV), Xfig (FIG), Calamus Vek-

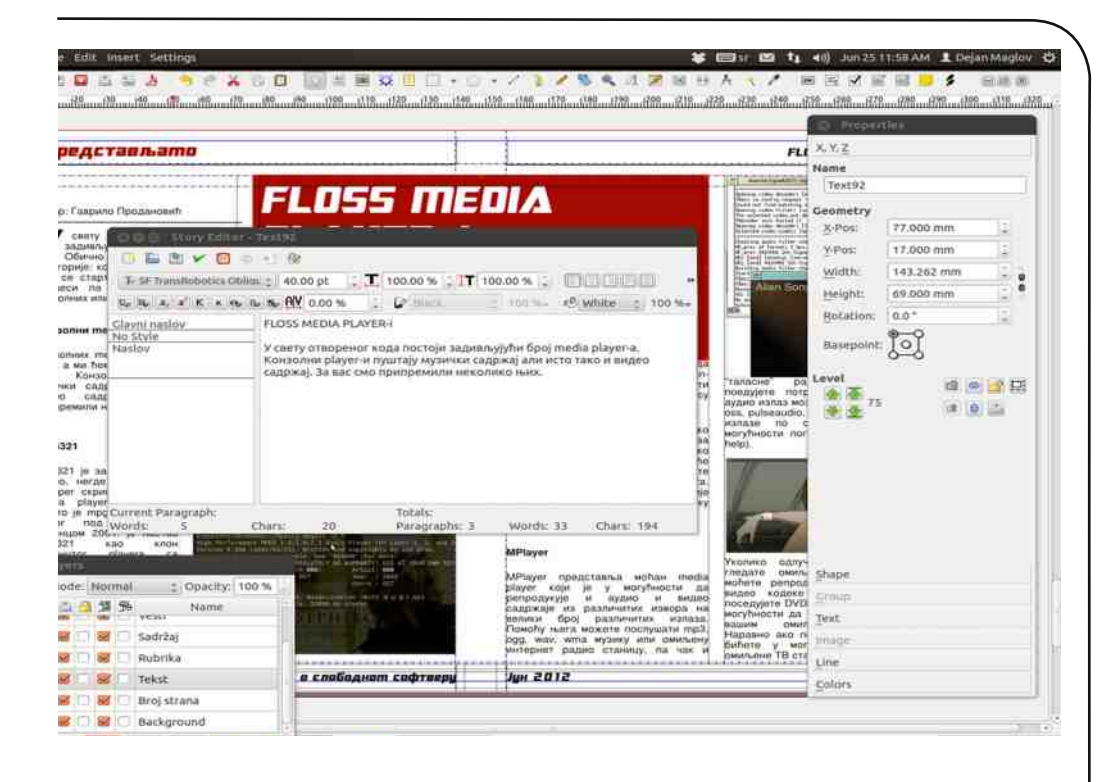

tor Graphic (CVG), Mecintosh PICT (PICT), Kivio Stencils (SML) *i DiaShapes (SHAPE),* 

- · Omogućen je uvoz vektorskih formata SVG ali i Al iz Adobe Ilustratora.
- · Uvedena su pobolišania u manipulaciii tekstom i
- · Na kraju, ali najvažnije za ovaj tekst, je to da je u ovoj verziji pobolišan i pojednostavljen sistem pomoći a pristup internet dokumentaciji je sada omogućen direktno iz programa.

#### O LiBRE! maloj školi Scribusa

Obzirom da je Scribus slobodan softver, na internetu je moguće naći mnoštvo pisanih i video tutorijala za

#### niega. Većina tutorijala je ipak na engleskom jeziku pa se logično nameće potreba da se napravi iedna mala škola Scribusa na srpskom jeziku. Još jedan je motiv presudio u korist pravljenja ovakvog tutorijala. Naime, primetili smo da autori koji pišu za naš časopis nisu baš upoznati sa tehničkim detaljima pravljenja časopisa pa evo prilike da se i sadašnij i budući autori malo upoznaju sa ovom tematikom

Logično je da će mala škola biti na primeru pravlienia jednog PDF časopisa. Time ćemo malo uprostiti tutoriial ier nećemo morati da vodimo računa o tehnologiji štampanja. PDF dokument će biti naš konačni proizvod.

LiBRE! Časopis o slobodnom softveru

## Jun 2012

## <span id="page-11-0"></span> $limb =$

 $+ NG$ ? HM9 MHGRF9DAKEGK=K9GK FONFAE HOFE GIVE 9 0 KB-<=S=E : JOBM MHORF9S=EGK=K9 OGJANFAJOAE AFL=J **EBIGE \* 5D4GE3 ACEFMAK9 CGFCEL** FÆ. **SGE ADFBEF**  $B < F$  $G$ ? **UBKGHAS** 

59 F=KUHDEAN= COBAF= EG?M<9 K9U= COBM FONA: JOBAI= $B$  G<E9 $@$ <9 K= MHORF9BMK9 GKFGN9E9 J9<9 M \* 5D 4 GEG = NG AH9J AFL=JF=LIDCO: AB CGB= Æ E G?MHGE GSA<9 K= K9E AMHGRF9 BLAK9 GNAE HUG? UPE GE

#### ' GUASFADECONA

- 67 @LH OOOK; JAMKF=L; 9FN9K.; JA  $:$  MK
- 67 @LH OACAK: JAMKF=L: 9FN9K/MGJA  $9D^*$
- 67 QLH OACAK; JAMKF=L; 9  $FN9K$=IM/+$
- 67 QUH OACAK JAMKF=L: 9FN9K4G MUB ANAB. "8 SGLE 80AQB.: JAM
- 67 QUH OACAK JAMKF=L: 9FN9K.: JA : MK81 A= $GB/MG/NR$
- 67 @LH K@DE=<G: GE NA = GIMGIA  $9$  DK K=, LA K F9 E =  $*$  S , LKM GN
- 6.7 QLH OOO QGMM =: GE MK=J\$ME  $HQ$   $\pm 9$  $M\pm$

Bmxt mjc I b b rmrci k s **d** svs

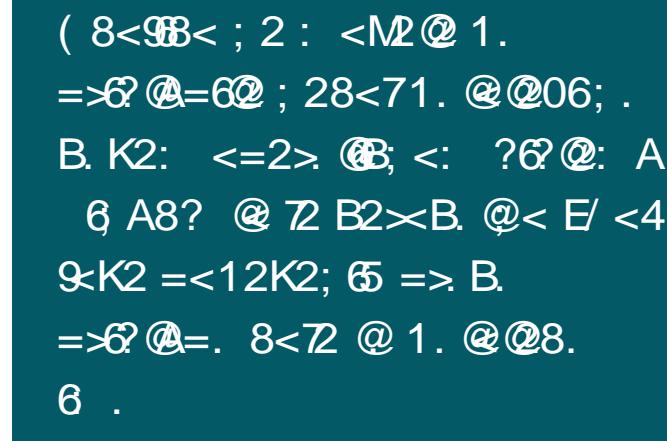

 $MS \t{d} = 3 \t{f}$ G-GBOA n n @3@3IDF7DF A? 3532? G := 32A634D3@A JEB8 6D JD JDJ @3@3 IDF7DE 13?7@6A2

MGJ BOX9F<9J.19

 $$249211<sub>5</sub>$  $$8249211<sub>5</sub>$ 

JONG HUANLIN-19 CCB

 $Gx.EWEF9 < 9IG =$ 

 $Q9$   $E9$   $E9$   $=$   $E9$   $=$   $E9$ 

NA-LA CGIANS-FB-E CG

 $E9F \leq E9$  DAIGFB  $K9 \leq J$ 

 $19B9 \times 9K \times 12$  M < M 29

LITTE SGESIMBLE DING

 $B = FG$ ?  $H \times E = B$   $C9G$   $R$ 

 $BR$  GN=  $OSE$  9F<=  $AR$ ? De

**FAKONTBENAS** 

 $1.$  @ @  $8.6$ .

 $-9$ 

 $X19$  ARD R  $CFE9F \leq E(X)$  DR9 H PNG RF9 UA, JN9 CORDF9 ? GNGLAG LAHM<9LG=C= A FELFAE <GRNGDE9 JMP9 CGLOF9  $H GCDRAB$ :  $JEBIFGGNP$   $B < FAA = SPK$   $AC$  $\overline{B}$   $\overline{AB}$  K=  $G$   $F$  $G$  $K$ =  $F$  $9$   $g$  $G$  $=$  $G$ =  $L$  $F$  $S$  $9$ CODF9 HOC9RMB CGB NONFAC<9LO= C= 9 U=INI9 CGIOF9 ?GNGIAG ?JMHACG  $BB < 919 < 910 = C9$  HIA- $9 < 9$ .  $= 19$  CGIOF9 HOCORMB N=DAUREM<9LGE-C= M: 9BGNA Bmxt mic I b b rmci k s Jd si qs\*0, bcm

 $E9$  Y=K19 CGIOF<sub>9</sub>  $NFE = HGBEFE$  ARE =  $F = < 91 \text{GeV}$  A CGF9U  $FG K = < 9 GDF9 HG$  $Q$ RMB  $E = \langle 9 | G = C$ 

 $M900000009$  LAH <9LG  $L=C = A FBF = \langle GR \rangle$  $HG \leq B$   $F9$   $B$  M U ELAIA  $R9K= F = 2.1M \pm 1$ 

 $AG < G$ RO  $BB + 9$  R9 N9KFAC9  $< 91G = C =$  $HE <$ KI9NE) <9IME A LES9 G<GRNE9PE 9 FO ?.MHM CEREB<9  $IG = C9$   $H$   $M$  $P$  $<$  $9$   $<$   $C$  $C$   $I$   $H$  $N$  $I$  $9$   $?$   $M$  $H$  $9$   $M$  $G$  $9$  $R\vee B$  F9 < GRNG B R9  $R\vee B$  GAIGE CGIANFAC= ) = WWLAE YI9 RF9U= HGB < A  $FAO, BO = AM$ ? MHPE 9 G < GRN GRDP 9  $<$ 9 $I$  $=$  $C$  $=$ 

> DX 6ALHA-SPERGES I X 6ALHA-S B:E3@B JX 6ALHAS LHDR3H3@B X 6ALHAS OF BALERS

 $COBR9SEEG K9<9 F9 < NB H1/E = B$  $C<sub>2</sub>OC<sub>3</sub> K = UAOBIA <sub>2</sub> C <sub>3</sub>POBIA <sub>3</sub> COBIA <sub>4</sub>COI$ G<FGKFG >9K: ADD AE 9

 $6D$  JDJDJ @3@3 IDF7DF  $6:D$ 

. DONG 6 CORRE ANHAK HOUGHER ? GNGLA F9E < 9 B M HAOFBLAISAK AND 1 DIKFAC  $G$  +  $\mathcal{D}K$   $\mathbb{A}D$  +  $\mathbb{B}$   $G$   $\mathbb{C}M$   $\mathbb{F}K$   $\mathbb{C}$   $\mathbb{C}C\mathbb{C}M$   $\mathbb{C}$   $\mathbb{C}C$   $\mathbb{C}C$   $\mathbb{C}C$   $\mathbb{C}C$   $\mathbb{C}C$   $\mathbb{C}C$   $\mathbb{C}C$   $\mathbb{C}C$   $\mathbb{C}C$   $\mathbb{C}C$   $\mathbb{C}C$   $\mathbb{C}C$   $\mathbb{$ SOK ATO HABSO ?. MHAIDFE MP9 ?JM-B  $C9J9Q = J9J$  ?GNGJAF9E <9 NONFAC SOK AD PMONO E KIDALD BLA @ @ 3 **JE 9 HMF HIAKIMH SOK ATA / G RF9LA<9** @3 EG = <9 HUKLM-19 <9LG=C9E9 M  $ICB.9K$  ADA COG A  $\leq$  AQE  $=FB$ .  $B \leq$   $=$  SO ? JMH9  $C9J9Q = J9$  DJ  $C9R\overline{AB}$  < 9 KNACG JAKFAA CGBA HJAH9<9BM ?JMHA IDF7DE AE 9 BM HURNG UAGFB9 A ARNW9N9FB9 M SOK ADA6: D. GALG F=E 9 BM HURNG HAK9  $FB9$  F = E G?M ARE = FAAK9 < J 9BL =  $99K$ :  $AD = % F9 CDBA HG/B < FB9 ? M + 9$ COUPCIEUR DU ?GNGIAF9 <9 KNACGUAK FAACGEAFAAM @ @ ACGEAF=HJAH9<9BM ? JMHACGJAKFAC9 I DF7DE AE 9 BM HJ9NG UA L9FB9 AARNM9N9FB9 MS9K AQDA6:D

DD @3@3IDF7DE  $8\overline{7}$ 

KAE: GRALICHE DAFOM JAPO ? JAHO ? GNG 0 GNGE HAE=JM RESO `^ COBAE HOLA

Jo@PCü3 qmgq mgim mbl mk qmdrt cps

 $&$  968.  $(G; A C = ? J M + C G D F = C G B H G$ 

, JN9 ? JMH9 K9<J AK9E G B < 9F C9J9C

 $L=J$  CGBAHGC9RMB  $LM < 9LG = C = 0$  CGDAGG

 $G$ <sub>k=</sub> KGBARF9C  $\land$  IG RF9UA<9 K= J9<A

 $G < 91G =: A KDBG' < G$ F9LANG  $AR$ 

DM 9 MOGRAGG KLGBA KLOGAG `D J=U B= G

 $Q$ PMB  $LM < 91G = C = AFBF = < GNGP$ 

## <span id="page-12-0"></span>Kako da?

# Oslobađan ie

nie ispis govori nam da je u pitanju datoteka. Ova datoteka je u vlasništvu korisnika nana i grupe korisnika writers. Druga grupa karaktera, rw-, govori nam da vlasnik datoteke nana ima dozvolu za čitanie i promenu datoteke ali ne i za nieno izvršavanje. Treća grupa karaktera, r--, ukazuje na to da korisnici koji pripadaju grupi writers mogu čitati datoteku ali je ne mogu izmeniti niti pokrenuti (izvršiti). I na kraiu. četvrta grupa karaktera --- znači da ostali korisnici nemaju postavljene dozvole za ovu datoteku.

#### Postavljanje dozvola za datoteku simbolički režim

Dozvole za datoteku možete postaviti koristeći chmod komandu. I root korisnik i vlasnik datoteke imaju mogućnost da podese dozvole datoteke. Komanda *chmod* ima dva režima: simbolički i brojevni.

Simbolički režim je veoma jednostavan za pamćenie. Prvo je potrebno da odlučite da li ćete postaviti dozvole za korisnika, (engl. user) [u], za grupu korisnika, (group) [g], za sve ostale korisnike (other) [o], ili za apsolutno sve korisnike (all) [a]. Nakon toga možete da dodate dozvolu [+], oduzmete dozvolu [-], ili obrišete sve prethodno podešene dozvole i dodate novu dozvolu [=]. Dalie. možete postaviti dozvolu za čitanje [r], dozvolu za pisanie [w] ili dozvolu za izvršavanie [x]. I na kraju, potrebno je da odredite datoteku kojoj želite da promenite dozvole.

Postavlianie dozvola ćemo pokazati na nekoliko primera. Za ove potrebe ćemo koristiti datoteku koja se zove testfile i koja ima sve dozvole za sve

korisnike (-rwxrwxrwx).

Obrišite sve dozvole i dodaite samo dozvolu za čitanje svim korisnicima:

 $$$  chmod  $a = r$  testfile

Nakon ove komande, dozvole datoteke će biti -r--r--r--. Dodajte dozvolu izvršavanja za grupu:

 $$$  chmod  $a+x$  testfile

Dozvole datoteke će nakon toga biti  $-r-r-xr-$ 

Dodajte dozvolu pisanja i dozvolu izvršavania za vlasnika datoteke. Imaite na umu da možete postaviti više od jedne dozvole istovremeno.

 $$$  chmod  $u+wx$  testfile

Dozvole datoteke će nakon toga biti  $-rwxr$ - $xr$ --.

Uklonite dozvolu izvršavania i za vlasnika i za grupu. Ne zaboravite da možete postaviti dozvole za više od jedne grupe korisnika istovremeno.

\$ chmod ug-x testfile

Dozvole datoteka će nakon toga biti  $-rw-r-r-$ .

Nastaviće se...

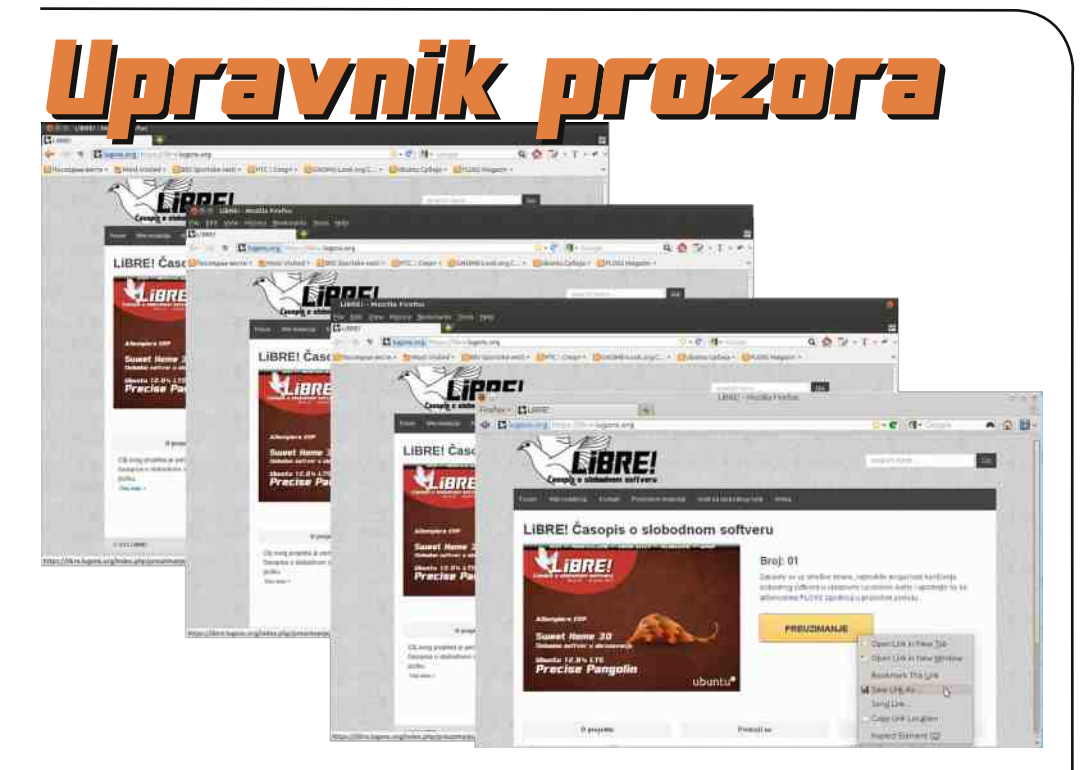

#### Autor: Aleksandar Stanisavljević

pravnik prozora (engl. window manager) je sistemski program koji kontroliše položaj i izgled prozora u okviru prozorskog sistema (window system) u grafičkom korisničkom interfejsu (graphical user interface). Kako prozorski sistem obezbeđuje samo osnovne primitive za izgradnju grafičkog korisničkog interfejsa, kao što je iscrtavanje i pomeranje prozora po ekranu, upravnik prozora ima zadatak da kontroliše sve ostalo vezano za prozore: niihov izgled i njihovu funkcionalnost.

**Upravnik prozora** (engl. window manager) je sistemski program koji kontroliše položaj i izgled prozora u okviru prozorskog sistema (window system) u grafičkom korisničkom interfejsu (graphical user interface).

## Oslobađanje

## Mogućnosti upravnika prozora

Različiti upravnici prozora poseduju različite mogućnosti ali svi oni imaju za cili da korisničko iskustvo u radu sa prozorima učine lakšim i ugodniiim.

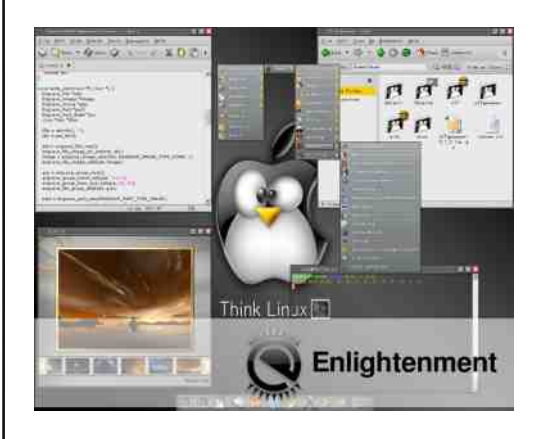

Automatsko sakrivanje omogućava traci sa meniiima da nestane nakon što se pokazivač miša pomeri dalie od ivice na ekranu.

Ivice predstavljaju vrstu dekoracije prozora koju obezbeđuju pojedini upravnici prozora a koja se pojavljuje oko trenutno aktivnog prozora. Pojedini upravnici prozora omogućuju ovu vrstu dekoracije i za prozore koji trenutno nisu aktivni (prozore u pozadini).

Neki upravnici prozora obezbeđuju i padajući meni koji se pojavljuje nakon desnog klika na neku od komponenti okruženja.

Pozadina radne površi predstavlja mogućnost prikazivania pozadinske

slike u root prozoru (prozoru koji se prikazuje preko celog ekrana i koji je na najvišem nivou u hijerarhiji prozora).

Preuzimanie fokusa omogućava programima koji nisu u fokusu da odiednom dobiju to obeležje i time privremeno ukradu unos koji je namenien programu koji je prethodno bio fokusiran.

Moquénost ikonica dozvoliava korisnicima da pokrenut program minimiziraju u obliku ikonice na radnoj površi ili u obliku ikonice unutar trake sa zadacima.

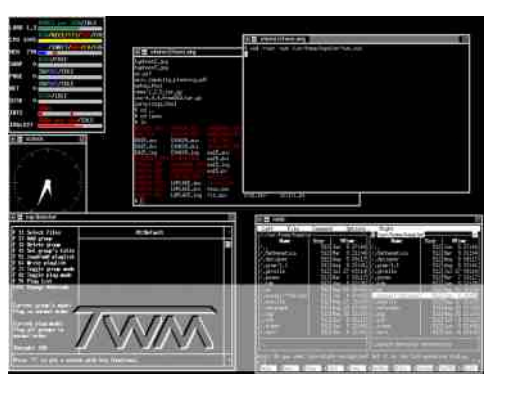

Neki upravnici prozora omogućuju funkcije na tastaturi koje su ekvivalentne funkcijama miša.

Traka sa meniiima obezbeđuje pokretanie programa putem menija a može da sadrži i dodatne objekte kao što su: start taster, traka sa zadacima i sistemska kaseta.

Panel sa meniiima obezbeđuje pokretanie programa putem menija. Pa-

LiBRE! Časopis o slobodnom softveru

nel sa menijima je sličan traci sa menijima ali se pojavljuje kao pokretan panel umesto horizontalne ili vertikalne trake. Može da sadrži uobičajene objekte kao što su: start taster, traka sa zadacima i sistemska kaseta.

Fokus mišem određuje kako pokazivački uređaj utiče na fokus za unos u okviru upravnika prozora. Fokus model određuje koja komponenta grafičkog korisničkog interfejsa je trenutno izabrana da prima ulaz sa pokazivačkog uređaja dok se pokazivač pomera po ekranu.

Upravnik prozora može da obezbedi i više radnih površi što omogućava prebacivanie između nekoliko root prozora radne površi. Ovo onemogućava prenatrpanost root prozora jer programi mogu da rade na različitim radnim površima.

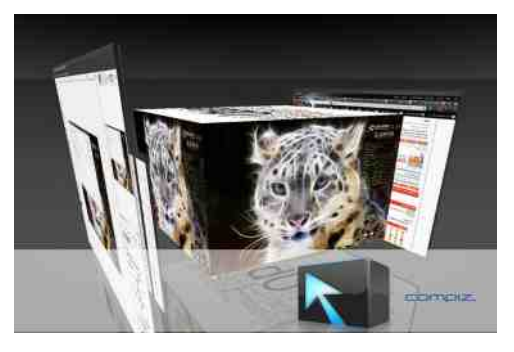

Neki upravnici prozora obezbeđuju pager, moquénost za izmenu radnih površi biraniem jedne od nijh pri čemu su sve one prikazane istovremeno na ekranu unutar jednog prozora ili u obliku gedžeta (gadget) na traci za zadacima.

Namotavanie prozora omogućava da prozori budu namotani i prikazani samo u obliku naslovne trake.

Naslovna traka je komponenta dekoracije prozora koju obezbeđuju neki upravnici prozora a koja se nalazi na vrhu svakog prozora. Obično se koristi da prikaže ime programa ili ime otvorenog dokumenta a može da obezbedi i tastere za minimiziranie. maksimiziranje, namotavanje i zatvaranje prozora programa.

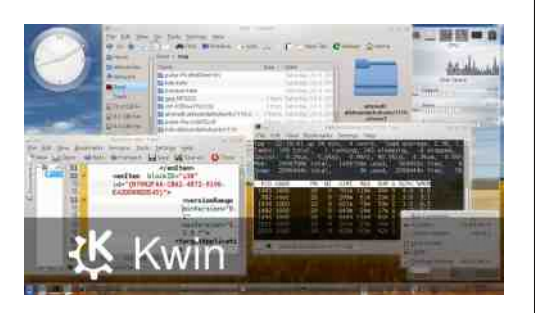

Neki upravnici prozora omogućuju traku sa zadacima na kojoj su prikazani pokrenuti programi. Na ovoj traci mogu da budu prikazani svi pokrenuti programi bez obzira da li su prikazani na radnoj površi ili su minimizirani i bez obzira na kojoj se radnoj površi zapravo nalaze. Traka sa zadacima može da bude ugrađena unutar trake sa menijima kod nekih upravnika prozora.

Start taster je vidžet (widget) koji obezbeđuje meni programa koji tim putem mogu da se pokrenu. Obično se nalazi na traci sa menijima na dnu ekrana.

Obaveštaina zona se koristi za prikaz ikona sistemskih i programskih funkcija koje nemaju prikaz u obliku

### Snp t l g npmxmp

# Majm i Inc

HUGRGIA O FISBIK= MPDINFOE HUQQRMBM AGF= CGB HL=<KI9NBBBM AFSGLE 9; AB G KIGIMAM F= $CG$ ? HJG? JOE 9 ADAG 9N= $M =$ FB G<GDKOMFGNG? = BOUGFKOG? HA KE9  $* = CAKML = E A E G/M < 9$  HOCORMEM 0 HDNFAC HUGRGD M / G / . :@GAI AK9LMG 9N=Y19FFGBRGFA

 $\frac{1}{2}$  G=<B6A=> B; 68. = $\times$ E<>

\*(+\*-\$\$" MHONFACHUGRGD < GHM HUGRGD COBA: AM FB=?9: AG MPJOW=F Y19 < 9 KNA HUGRGJA: MKM F9HJ9NDB+FA 0 E = KLG LG? 9 HGKLGB+ E FG? A HUG? JP ROK=: FG 9 FOCOF LG? 9 A @ HUKORNAB E A MHONFA A HURGAD COBAF9 JORDAME R9B-<FG M J9RTAJAAE  $FEE9$ 

JAFACE  $G = \langle 9 H \models : 9$ ; MB

\*  $A \Rightarrow B$ ; 606 =  $\times$  E $\lt$  >:

\* KEF? BE K9E G ISSY BE<9F COMBETLING  $?$  JPE 1 LG FAB  $\leq G/3$  APOG M AND HG  $K = F = HIMB$   $2B + B$   $K9E$   $K$   $1E$  /  $F = E9$  HELOC $\leq$ FG  $\leq$ = $\angle$ FAK9FA MHDNFAC  $A$   $CCM =$   $F9UF = GE G?NSWB/ÆL = BC$  ABM K9 CDB FEAE CGUAFACE 9 KN= M; ABM  $G = R =$  $V$ AND FB9  $I = I B + G$ ? AR?  $B < 9$  HJGRGJD

> . GALGERNE FG?G MHANFAD9 HUGRGA9 R9LG YLG BE MHURNFAC HUGRGUP HOK=: 9F HUG ? JBE CG? 9 B J= DD LANFG DICG F9 HAK9LAM  $KOB < M K9$  LE =  $C9CG$  [ =  $D = 3$  R? B < 9  $BMHQFGIA QOGI = D = 9 K = GH + GF9$ Y9BM  $? == [-22 - 9 : NkMAX2AFG * = CA$

MHANFA AHUGRGAD KM JEDNIANFG BE<FGK 67 @UH = FOACAH=<A GJ? OACA GEHG L9NFAAJM FA C9G YLG B FI? F=CAKM G<BAFA C9G YLG KM @ 29:  $F$ @ 7@  $F$ " $I: @$  ABA A? B;L 9 ARE = VWIKWKNAGK19 DA COG YLG KM 8H? -35=4AJ SGI4AJ & B7@4AJ \$7F35:FK \$GFF7DA  $EFG?$ A<JMPA. 9 HJ9NGE K=  $EG =$  J=SA 67 @ UH = FOACA +=<br/>Age GJ? OACA = H9 <9 HOKOB MHONFA AHUGRGIO RO KNOURA **MOWK** 

' GIANFADIFOGNA

- 6.7 @ LH = FOACA  $\equiv$  CAP GP OACA 2 AF  $<$ GO8E 9F9?=J
- 67 QUH = FOACAH = < A GJ? OACA38OAF  $<$ GO8E 9F9?=J
- 67 QUH OOO LMP>AD+KGJ? DA FMP@EDHPOL>@ED
- 67 @LH OOOLBHGJ? \$+2/+32 Æ  $<$   $<$   $\frac{30 + N + N + O(5 + 2) + O(5)}{2}$  $E 9F9? = K$  @  $E D$
- KAF?80F<GO8E9F9?=J
- 67 QUH = FOACA + = < A GP OACA A AF ?80 K< GO8 E 9 F9 ?= J
- $67$  QLH = FOACA  $\pm$ <A GP OACA L9: CAF ?80 F < CO8 E 9 F 9 ?= J
- $EET4F$ ?80 $F <$ GO8E 9F9?=J
- $67$  QLH = FOACA  $\pm$ <A GI? OACA OF9  $E$  A8O  $F <$  CO8E 9F9?=J
- 6 7 @ LH = FOACA +  $\leq$  A G  $\mid$  OACA G E H 9  $J$ KGF8Gs838OF < GO8E9F9?= $K$

\$9" MHONFAC HUGRGO : GBAKNE HUG RGE F==CDFMG<B<FGE HGK9NBBBM SA A@ B=<9F HGL=< <JMPG? AB B=<9F  $ART9<sub>0</sub>$   $RH9<sub>0</sub>$   $RH9<sub>0</sub>$   $RH9<sub>0</sub>$   $RH9<sub>0</sub>$   $RH9<sub>0</sub>$   $RH9<sub>0</sub>$   $RH9<sub>0</sub>$ **HOALGENHIE COD HOFTE HUGRGLO** 

. NAMH UNFAAHUGRGU CGBAAE 9 BM EG ?MSFGKL HLODH9FB9 HUGRGJ9 B<9F HECG < JMPG? ACCEAF = HJAH9<9BM LAHM 5A? BAEF@ MHDNFAC9 HURGD KM -. & 3 " MHONFA AHUGRGUS

 $+$ , )  $\sqrt{3}$  " MHONFAC HUGRGLO B / MHONFAC HUGRGO CGBAMANOPS KNE HUG  $RGE$ 

3) (\$ MHONFACHORGO B ROHONG F: @ MHDNFAC HUGRGD KO NAY= HU=L @GKFGHGK=Y=FA@J9KHGE<9 CCBBCG

## <span id="page-15-0"></span>Qm mbl gnpmdcqgm \_jag

## $Qm$  mb  $I$  qmdrt cp s  $I$  sag  $\beta$

r æll jox\_ent mp\_

:  $9E$  4<B<>  $72$  </97@ 8<7<: ?2 / . B6: 28<988< 16206=96. 3<; 268. :  $21606$ .  $\geq$  HA:  $\geq$  282  $\therefore$  A82 3  $\approx$   $\approx$   $\frac{1}{2}$  E68.  $$21?@B9f: < B$ :  $: .78 < 8$ KF2:6766 :  $Z = -19 \times 66 < 22$ : 6  $=\times 4$  > : E .; . 96EA EBAH  $6E = 6$ .  $4 < B < 5$ .

 $\mathbf{1}$ .

#### $MGJ - CE = G$   $DFSJ$

F9DR9 ?GNGB B G BKL COREE  $K = 9NAF = CGJAG < K$  AHD FOR SG  $F=1409$   $E =  $AB9$   $B1MF9, KCB$$  $F9MC = \triangle$ FRAC $9$ . J=<K19NBBEG NOE FORGGLAYS=FARA A FORBIGHNOUFARA GINGLEFAHIG? DE R9 9F9DAM RIM FAQ R9H4K9 ?GNGB 'D33F / JNkAS=EGK=  $<$ 9 HAC9I=EG K9EG F=C= GKFGNF= E G?NSFORLAGNG? KIDE = FG? HJG?J9E 9  $MR$   $CDLQ$   $L = GMRCO$   $G$   $BYFBFB$  :  $=R$  $CCH & B = I = YCS$ . BRMF = IAF9F = FM ' E3  $3B$ 

 $K = HLMEIAK9 RVFAF = HER = FI9$ : AB-**QUH OOO SET QUE MAP FDHP9L** 

EG?M?9 AFKI9DAPIAHCEGSMKWkG9HL ?=LAFK19DDHD9L \* 9 RN9FALFGBHLER=F 19: ABAF919RAK= AARNGLFACG<

(H6@B.; 72 1. @@82

. MED FLEUER GNG? HUG? DE 9 B  $F=MP$  ABBEG \* 900F HOCLIGERS KG LECASE NAK<NA HIGRGA B=<9FR9.B< K9 GB-CLAE9 < MPAR9 AK: J9N9FB= ?J9>AQ9 59LNGUAE G<JMPAHJORGJ 'D33F ';5FGDY AKCGF;=FLJAYAEGK= F9 HUNA **HUGRGJ** 

'9G HUFE = J R9 RNMUFAKARF9D 9MKAG <91G=CM CGJAKLAS=EG <91G=CM K9 K9B9 D77EAG@6671AF9J9NFGEG  $I = L = \text{CGJAGA}$  $A \rightarrow I = L$   $A \rightarrow C \rightarrow C$ E 9CK9<JA?DK: =R<G<9LFA@KAF9D9 EMRAGE YMEGN9 'D33FHG<J9N9  $F = CGACG + GE = 919$  H9 190GA? B

 $+$  <9: =  $A$  = & B7 @ X ) 736 E7B3D3F7 5:  $3@@7 \times 82$ ,  $2@3$   $87$  HLGF9WA  $< 91$ G $=$ CM $=$ 22355 \* HFK227J57 EE  $HY7JBAEGJ' ? B$  AMJAQE  $\equiv$   $B'$  C33FB  $'$  D33 FB < GKIM-BF F9 (AFM CKM A E G = R9 HAK HG <= DAG F9 < N9 C9 F9 L9 A HG K19  $NGA@M \leq IMR9G BCl = '9F9B K E G$ MUAGIO G<NGB=FG B=J F9E R9 9F9DAM 'GUAFAA =: ASPF 0: MFLM < AALLAMAS LL=: 9 K9EGEGFGR9HAK < OCBERNWU

Jo@PCü3 qmgq mgim mbl mk qmdrt cps

 $Np$  r gbgeg  $|I - I|$   $|gx|$  ent mp

EEH77JBAEGD7? B 25: A G<9: $=$ JA $=$  $-27$  $6.F + RF9U + \leftarrow \leftarrow$ GKRF9D9 A  $\widehat{C}$   $\widehat{C}$   $\widehat{$ : . PFA <= G RMO  $*9E9$  S= M GNOE  $H$   $\overline{AF}$  = M CG IAKLAA KAR F9D ARE = VW.  $\overline{A}$  $K = C\Lambda F < A \Lambda$  MLD BOFBLA  $G < G\Lambda G$  K=  $\text{ONF}\leq L\text{UA}$  84? 7J57EEH7 7JBAEGD7  $RA$  F; E EAG@ ^ , GLOE G<9: =  $Me$  ;  $\overline{z}$  $X$  JFD3.5FE7 $\times$ 75F76EAG@6F?78DA? + NE KEGM?DNFGE HUGRGM<G : ABAISY B-< 9F RN  $H =$  $FME = ?9$  M  $' DY$  7D A K9 UM  $BE = *3H7$  $X * 3H7 3E. - 87$ 

 $$ > 24921 E = 6$ 

 $F9 < 91 \text{G} = \text{C}9 \text{ M} \text{K} = \text{G} \text{S} \cdot \text{G} \text{E} \cdot 91 \text{M}$  '  $\text{A} \cdot \text{F} \cdot \text{A} =$ 

 $CCE 9F \leq CGMMF = R9 G BCB' RMC'$ 

 $+ <9$ :  $=$ JA $=$  ) 7? AH7 < 9 MODFA $= <$ JMPA

F9

**E GFG ROHAK** 

 $'$  DATE  $A = F9$ 

 $H = 0.70$ 

E1B. 7; 72 129  $E = 6$ .

 $*$  AG@ A, J99LS=  $H$ JAC9R9LAKN=

22355\*HFK227J57

'D33FB-K103T=FHJG?J9EN=DAQA@EG  $?$ MSFGKLA L= S=E G K= E AM GNOE UDSF  $OM KCGF: = FLJKQIAF9 HJE = L = L = FB$ >ECN=F: AB GKFGNFG? LGF9 SGLE 9F9L9 < CE AF9FLFA@ J=RGF9FLFA@ >=ON=F:AB MK9EG?DKFAAE9 A?DKFGKLAAFL=F  $RA = 19$ 

'DAFA=F9 GBC9L'D? 7DAR9LAE F9  $\langle \text{MPE} = - \cdot ; 71 \rangle$ 6:F \* GNGGINGLFA  $HIGRGJ K9 < J A < N9 < = 19$  GDC KARF919  $?GE$  AKH=CLG?, BE <GB ) = WM LAE  $H = F = ?G$  HGOSI = EG C90G N = < FOKLAAN ANGLAAAK: J9LA E GDE GHG <= KAA HUG? DE MKOD < MKO HOLL : 9E 9. L  $IG?9$  HGLE: FG F9E B <9 RF9E G F= YIG G 90MKAICAE G<DAG9E 9 DBAKKOG?  $?$ DK $9$ 

0 F9YCB 9F9DRA R9FAE 9BM F9K < CEA  $F9FIF = \geq CVEF$ : AB  $\leq$ GE 9FLA  $CGBK =$ JORDANIBA CG< K9E G? DIKFAG9 A HGE 91 M MHEHGRE9N9FBMRNVC9 "GE9FIAR9 NAK= G< J=RGF9FLFA@ G<DAQ9 ?GNGJFA@ GJ?9F9 9 G DAC A<M AF9 ?GNGJFA@GJ ?9F9 G< HGD 5: G? LG?9 N=<FGALAM  $1235G$  EGDEG HUAD?G<AA L90G <9 HLG? JOE F9 KNOCA@ L GLOME  $B = SP$   $S$ F  $9FL$   $R9$   $F$   $M$  $C = ?$   $Q$  $S$  $F$  $R = 19$ NE<FGKLARFGKA  $L / G$  S=EG HG<=KAAMHUGRGIM AD? 3@ EX AD

 $1/$ 

## Qm mbl gnpmdcqgm jag

? 3.@ EE E7 FE@ EX \$3J? G? 8AD? 3.@ E LEG AR RAMLEG? R9HAK9 9 F= L X  $E 9F919$   $9 : A \times G 10 + E 10 + F 10 + 15$ E 9F919 NA = LAF9 =  $\equiv$  D3 @ BA67 EN  $\sim$  A N= S G  $\approx$  9: DDA 'D? 7D ACCHAKE G GING EB7=FA9D3? \*B75FD5? X \*B75FDA  $9D3$ ? E7FE@REX -:71  $D3$ @R7 X T G<9; = JA = > DRM `L; EFAG@6^AODAFA = L 'GF9LFG MODBAUSSEEG ARD

UMF9N9FB- A HUADR SGLE 9F9L9 AD  $23@E X * : A1 8AD 3@E 1A(EG < 9)$ JOKHGL-< HEL JE<GNO : JNEFA@ 19UDCO Hel F9 F=KL  $R$  9  $25$  B H  $C$ 3. B F M K H=G ARBUMF9IA KN= N=<FGKIA R9NAKA :=  $M =$  \*B75FLO3? X '3: OF HE47  $Gx$  NK =  $AR$ ? GNG  $HFG$ ? ? DIK 9  $I = Gx$  MA :  $9B9$  KM  $\leq$   $FAB2$  ?  $BKOP$ 

 $9:$  AKE G NA = DA <= DBN= FOHAK9 M CG BE B R9: = DF = FG LI=HI9FB ? DIKFA9 MOBAUSSE G': F5:  $X * : A I$  B: F5: . D9 NO DEASO HIECG KHECLIG? JOE 9 GRE9LD  $NP$  H=  $M_{K}$  =  $R9$   $CP$   $B$  ' $DS$   $RR$   $N$   $P9$   $G$ <9 NEJONDIFG G<? GNOUDBEN LEHEJEFBEN /90G NAGEG < 9 KM KNAK9EG?DIKFAA K9<9 S=EG F9 ?J9>AC <G<9LAAB;15; RNM FA  $9 \leq 9$  B F9 H J  $\leq 1$   $?9$  K K >BRAAR<NOB+FG? R9HAK9 `F: E EAG@6^  $'$ : F5: NE<FGKLAG<?GN9J9EM>EON=F: A BRE9 GAFGAFG? LGF9 H9 L90G NAKEG  $<$ 9 MGNOE  $<=M$ ?DNF $=$  [A= LEHELE MUHA9FGYSMG<  $L < G$  $\perp$ 

'GF9UFG < 9 : AKE G NA  $=$  DA AFL $=$  FRA $=$  L  $G \ltimes 9$ :  $=$  JEG  $\overline{OP}$  GEFK  $X \times A$  : Al : GET  $\overline{O}$ ETK ZM9 DEAB HEGG KHEQUG? J9E9  $HGCPRVB$   $NL < FGXAM < =: A = DE9$ 

#### $>3066$ : 2 $>2$ ; 7.

'D33FB- EG?MS- 9MGE 9RAGN9LA HM  $LE$  B- $\epsilon$ FGK19NFG? KCJAHLB-RAQ9 / AF=  $K = 9F9$  DRAID N=DQQ CGDAUF9 MF9HL=<  $H$  A HE BEFARE HG  $\approx$  91.9009 9 J FRM DDIAK= KOUMPIBM M SGLE 9LM CGBA BE HG?G<9F  $R9.9F9RAMM19: -19. FÆ ANSIMAACK$  $HUS:JEÆ 9$ 

 $)$  = WMAE E AS = E G GN  $=$  HOCO FOLACO CG F9HJ9NAA? J9>AC= MHJG? J9E M<ALC

R9 NE<FGALG< SGJ AR<N9E9FB+EHGK=:FA@GB+C019 GK  $IM$  AS=E G K= <= IOF R9 HAK9 CCFA KE G **JAPA HOE GSM-: 71** 6:F 59 HGLH9C  $F9$  < MP E = E7 > M < GFB E < = KFG E MPIM  $1$  GNE S = K = G < 9: JPFA <= GHJGYANAAF9 LIAON=CDF

. JNG S = E G AK JI 9 LAK H = CLG? JD E  $G \ltimes 9$ EB75FA9D3? A HGLNkAL KN= GHAB + INGLAS= K= FGNAHLGRGJ K9 AK; JISFAE  $\leq$ =COE KH=CLG? UPE 9 DEMB= EG? MS= KWRAA ABA HUGYAJAA HUGE = FGE <= 19 HUG RGD CGBA' D33FCGJAKLAR9: JL9FB+ HG  $MM \triangle E$   $N=E$   $HL$   $GS$  ?  $D \rightarrow QQ$   $AF9H$  $DME$  $F = MGM$   $A \le G$   $R9$   $KDAM$ . GLOE  $K = NB$ LA MHHL@ SFAHLORGJAHOFGNA HLG  $:=<$ MM  $* = E = FBBASA \leq -G R9$  : J9FB  $N = **FG**4A' : **B**: X **B**1 H E 47 B.$ :=RNU9F/GK=HUAE=LAMHGKB=<FBGB5A@PAGDAKODBULAAKN=GHAB-.DADM  $EG = EG$ K9UM9LAHM $=E$   $\Rightarrow$   $E = F$ AS

> $0$  KB<sub>S</sub>=S=E HKE = M S=E G : LGB SGI E9F9L9 KE9FBAAF9 A? J9FALFMNE< FOKL HOKI9NAA F9  $L$   $H = C \cdot G$ ? JBE S = E G HG << = KAAI90G < 9 HJ409RMB  $NH = FG X A A F E = W M$  A  $\overline{AB}$ F9E B AR<NORMA<=G ` E EA ^ M > DRA F: E EAG@  $\wedge$  \* 9 FGNA ? DAC M 9:  $\mathcal{S} =$ EGKH-CLG? DE SGE9FL= AD? 3@F  $X$  $B$  HE4 $\overline{z}$  8AD 3 OF 5A OFAGED A  $B:5$ :

## $Np$  r gbgeg  $|I - I|$   $|gx|$  ent mp

?GNGJ F9 HUNG HAOFB JNPA<=GG<  $?GVB$ G  $\leq$   $\leq$  $>$  EONEF: ABE 9 LALE K = F9K19FO9 GNG? **EM PORAL PORAL PORAL PORAL PORAL PORAL PORAL PORAL PORAL PORAL PORAL PORAL PORAL PORAL PORAL PORAL P**  $F9K9B \geq AC$  ASE LEFBE  $9 < G$  ABFA ? BIK DAAF9 YME  $+$ <9LB NAKGC= $\geq$ EC  $N$  = F: AB  $C$  G  $K$   $C$   $N$   $G$   $?$   $9$   $R$   $M$   $9$   $9$   $R$  $M$  $\equiv$   $M$  $\geq$  CN=F; ABE 9 BBKFGK= NA = 90G 9F9 DRADE G KOE G <= G ? DIKO K AHG? B= <9EG KH=Cl9J HL=K=C >ECN=F:AB  $G = I = B$  ROOBMAACGEA? USACK= G<  $FGKAF9$  ? IQK K & GY B < FG HAQFB < 9 HE<KGGE AE 9L=K9EGKH=CLG?J9E CGBAHGC9RMB NAKGC= F=MJ=V4F= >EC  $NEF: AB$  ARF $9 < \leq 9$  KH $=$   $0.9$  M $C$  BH $E$  K GL-OMBA K9E G?DIKFAA MR HUAKMEM RNALFGALI CGBA: A?IDK LGE G?9G: AA

## $\therefore$  SDE

XL9 F9E < GAB+FA ? J9>AA HOCORMBM A YL9 AR FEAR EGI = EG R90DEMUAA, WA ? US AC ADVALIME HUARMAING LETELETES ?DIKFA@ TA9: JF9 DAFAB9 F9 KDAA HDIN9 MHG? DEM MATE NOUNCOBAG <? GNOUD K9EG?DIKFAÆ9 + NG B GLECANDFG HGMG KM K9E G?DKFAA ?DKGNA CG< CCHRIGHCHACHARNM FCH LH9 K= RNNC<G : ABF ? DINFAE [A 9 E 9 G DADAB M ? G  $NGFCF$  9H9.BIM  $ART9 < 2.07$ FBPF9 A **JERGFMB <9BMSASGLE 9FL= CGI=DEG**  $EG = EG K9RF9IAACGB: KM < GE A F9FIF =$ **EVER: AB SGLE 9FLA HUAMLE = MHGB**  $\epsilon$  -GRS UFAE ? DIKONAE 9 MF = COE LEFMOM  $R9H$  AD  $3Q$  F  $\times$  AD  $3Q$  F  $\times$  H  $R$   $9$  $0$  F9Y=E HJAE = JM M <= IM ? <= B= AR? G NGLF?DK 9 NE<FGKLAKM"

 $\mathsf{L}^{-n}$  $L A''$ L CG: AKE G KAFL=LARGN9DA GN9BK9  $E$  G? DIKFAC F90GF GHK=IFAR@  $E = E$ FB3 HOKID I AB AKE GK = KIZA FAE : JOBBO E 9

JAP9 R9FAE DEACHL F9 HUNGE ?J9>ADM  $B=KE<sub>0</sub> = KE<sub>0</sub>$  (CFA F= K9F G < 9  $F = HCDRAB$  LEHELFB ?DKFA9 NES  $H G K = < M B$  K9E G NAKGC =  $\ge$  CN=F:  $AB$  1  $GF = ARF9 <$ L YIG B KMHIGIFG G< GFG? 9 YIG KEG NA=DACG< K9EG ?DIKFAC9 '90G GNG G BIKFAA - = U B= G?RIKM K CGBAB := RNUBF YIGBG<

 $! .$   $\textcircled{f} = <$ H2 $@8$ 

+ N9BL=CKL B ARME-LFG KCCE 9F MG< MEG?MSFGKLA' D33FHJG?J9E9 CGBAK= **CGIANAM F9M FGBAE = < A FKCGBR9B <** FAA, GE< 9F9DR= RNWFA@ R9HAK9  $9MCE 9LR9$ :  $RB$   $HIG = K9 E = LFB$   $'B$ 3FGE G?MB9N9 AKAFL=RM?DIKGN9 C9G A E 9FAHM9; ABM ? DIKGNE 9 ) G? MSFGKLA KM R9AK19 N=DAC=9DAFBA@EN9 J=9DAR9:AB9 RONAKA G< L=GUBACG? HORF9NOFB9 G DIKIA) AKE GK= MCDLOG GANIFMAF9  $RMF = A: = RMF = ?QKG = \bot F9 \, BR$  $TAMAE = VWA \times AGBIAB$   $AKGE$   $G2$   $BKF$   $AB$ 

' GJAN 9F DATC

67 @LH 000 >==KGWF< GJ? H= G-D-9; ; DAAQKGVF<K

## <span id="page-17-0"></span>Grepler\*k pc'c gimk sl g \_agre

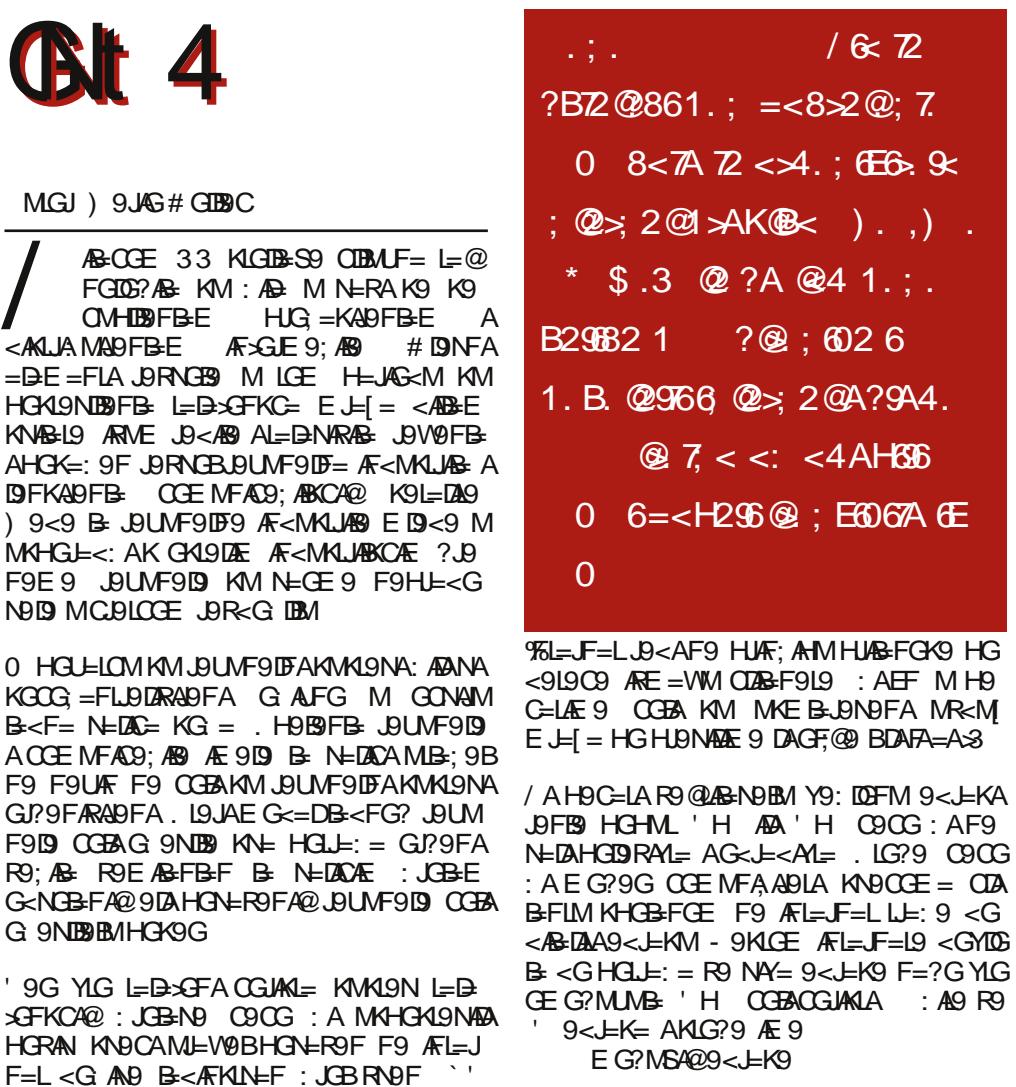

 $90G$ : AK=  $MR$ -YAR9 < MPG GILCANO F9 AK : JHD&FGAL 'H 9<J=K9 - 9<F9 : OMHA F<sub>9</sub>  $AE = F = L$   $AE = FB.B$ **QFT DOTF** @ : @ 7D@ +3E = AD57 J9RN49 B  $^{\prime}$  H .AKL=E 'H OGLAKLA  $: AFG$  $9$  < LHAND FB  $\perp$  190G AE 9 **HJA DAFG** D  $9 < H$  + NG HJGYALFB EG = HJÆ AARF9LFG NA = MLVØB9 ACG JAKFAC9 F9 AFL=JF=LM L= HJM ALA N=SM

 $\overline{z}$ 

 $\cdot$ )

 $: A9R9$ 

**DOKA AFGAL M < G<B DEADFBA 9<J=K9 A** M JECCHACHAR9 MKE B. AND FB HICE =  $19.$  N= GNG B= GHAK9FG M < GOME = FLM  $AE = F = L$  KI $9F < 9$  Kg  $)$  $R < 9$ FGE  $M < 90F9 = MGE$  E = K=: M <  $9NF =$  $?G \times F =$ 

<LEK= M 'H K= R9HAKMBMO9G ?JM H9 HG U=LAIA FA@NIAB<FGKLAG<NGBFA@<NGLGLOE9  $*$  9 HJ & BJ

 $NEB = 174$  KLDFA= A  $\leq$ 9N9L=DA  $F$ L=JF=L MK  $\star$  +  $DP9$ LBBEG GEG?MARA 'H AHG UE DA LUBERA ABM AR 'H / . PFRA AB S HOLD BOLA  $K \Leftrightarrow$  < CC  $K \Leftrightarrow$   $K \Leftrightarrow$   $F = L$  $KLDFA = A \leq 9NPLE$  $M$ <sub>I</sub> $N$ <sup>9</sup> $S = H$  $H$  $M$  $S$  $S$  $' H$  0 E = WWN  $E =$  $FM \simeq G.9$  KMA19N9  $.B R9B $\leq$ FG  $\leq$ CC$ ' H NA  $=$   $F = \cdot$  M  $=$   $\cdot$  AG  $HGLE: 9F \rightarrow AKE$  C9G  $G$ AKFAAF=EGREG FAIS HOKE: FG HUALLE SIA KNA FSYA HUG? JOE AAMEVOEAS = JO<AACOG AHUAB 9G YLG NAKE G HUGE BLF9 K9 KL9JG? 'H F9 FGNAAN=GE 9 HEGYAEFA'H  $HGLE$ : F9 B C9CG: AKE G AFL= JF=LCGJAK LAAM: MKMSFGKLA: 9Y COG YLG ?9 CGLAK

9F9

?9FARADIOG

B KNBIKCA<9FHGCE  $I9FB$   $'H$   $QHM$   $GI$ 

<JMLNG @FDQ7F \* A

 $5.7$  K  $I =$  KM IG? <9F9

: ANFAQ @ = CK9<=: AE 9D

 $\overline{3}$ 

GIANFADARCONA

 $LE G A \le 9F9K$ 

- 67 QUH = FOACA + = < A GP OACA% N
- 67 @LH 000 ?GG?B: GE AFLD=F AHN
- 67 QUH QUOACA + < A GP OACA% N
- 

\* AB < GHML=FG AE 9LANAY= HM9 < NAB= <NOGLO= ROL=<GE B=J: ALG HOL=F; A BODG<GN=DG<GHJGB=9

/ 1 9 MGE G ABA Ass

KNAB-L9 ARM

 $AHG&:9F$ 

**IGFKADFB** 

 $9$ < $E$ K $9$   $\Omega$  $R$  $3$  $9$  K $H$  $9$  $R$  $K$  $9$   $2$  $R$  $3$  $R$  $F$  $F$ 

AQ&Q TELHOE / MF9K19BB HJG D=E K

HUGALGUE F9 AFL=JF=LM / J=FMLFAAFL=J

 $F = L$  KWAL9N 9< $E = K$ AL9FB9 1 'H AE9

EB-K19 R9 K9EG EAABN- = '9<J=K9

YLG FAB FAHJALATEG <GNGLIBEG R9 KN=

VOB COBAKVILLEFMEGACOBAS=L=C: AAM

: MKMSFGKLAKHGBFA JOLMF9D L=D=SFA

DEVK= F9 KNAGELM 9 C9E GDAR9 KN= MJ=

 $%L = -L$ 

 $\cdot$  AG

 $CGB$  B < F9 G  $c$  ? JMH9 G  $c$  RF9E = F  $L = K = FMB$  M HUACRAME G?M Œ AN-MALAA A HUNGLEA ROHAK S= AR?D=<9LA 67 @LH LGGBXA=L>GJ? @LEDU= **GNACG** 

# <span id="page-18-0"></span>Whsis c gJd si q

# 1 8.1.  $\mathbb{Z}$  8 <: = .:  $\mathbb{Z}$  $? = K6001$ . F2  $\pm 4 = 972$ >E 6 A8?  $1 < 9$  E6@?.: < A4 > 12: A #, \* (  $\circledcirc$  ?2 / A1AF:  $\langle 20 \rangle$  - # 1 < 1. @.  $E < 846.928 < : : 62 : 2$  $H_6 6? B2 \times 22.5$  $?9x / 11 < 1$  # & A \$ < K @ :: <4<  $8 < 6$  6 68.  $\cdot$  + #  $8 < \sqrt{6}$  (@E = < B $2$ ): 2: <  $4921$ : 72 B612. :  $* / /$ /  $(B: 8A F2: <$  $\leq -6$ .  $\circledast$ . 92 $\geq$ :  $\circledast$ 2 B2E : 2  $E$  < B, 7?2  $-B6$ ?

: AND FHG  $\times$  ' # DA = F: GE : = RHG D=  $E9$  K = F909RA M JARFA9E9 N=SAF =  $\leq$ AKLJAMAB9)  $G = K = CG$ JAKLAA C9GK9 EGALO DIF HOBAJ ABA COG BGO: @ R9 NOY GEABLEFAUAGU -= HUG<MOMB=88E KG <J9B9DAK= ML=KLMK90AG+G47A? FAB F9JOUNG HOCOROG COFLICED COB- $LE: 9 < 9$ : MKM F9 < FM H KKO R9: AB KM HOKISNIBLE F9 HG?JEYFOE E=KIM YIG  $B$   $E = 190B$  ? B < 9FB N  $k = 9$  1 = JNBE G <9 R9 K9<9 9@RE FAB <GDK19G0A G+G47 AR9RGNM

 $: . ?5$ 

#F9K@KLA=C9G % AHB9DEJF9LAN9 R9 SE HDB-J H9 S=EG MCDLOG<9  $B$  KHO E = F = E G ' 90G B @ E  $D$  = F

MGJ # 9NACG, JG<9FGNS

-9CAFGN9ERB-M (ÆMOKKN⊨LMEG  $?$ MHUAE = LALA < 9  $\mathcal{B}$ E: HD= BJ J9 < A

C9<9 B COE H9FAB 6A47 K9GHMAD <9 S = GNBKGHN=J R9 (ÆMOK <GI9R4A

K9E G MP, PW F M AA9  $\overline{z}$  : DA? 7 IG

 $K = : NkMFGAL \geq E \leq G \leq 91C9$  AR GIRA

 $F90F = CCE H9FAB = F = UFAKV + I0DE F9$ 

GNOE KIDG G<FGE &\* G, GNG E FG?G

CGUAFAC9 SE CGUAAR9 HONLE=FG

?D=<9FB= NA = 9 F9 0AG+G47 G M

 $GNE$  UD FOM HE-KIGNINGE GNAE F=C=

G A KIDG G FA@HUG? J BE 9 COBAGE G? MB9

F9 HG-M9. FGE AA957 AHA? K9BM

NOBMHE?D< NA=GK9<J9B9 M SEG

 $KQ$ :  $R$  F=?G F9 . : @ AI EG + <

 $+<$ A' A/ 2 ' !

0AG+G47 HGE< K19F<9J<FG? SE HBBL9 FMKAA +\$# HBBLJOGBAB-BGY

Jo@PCü3 qmgq mgim mbl mk qmdrt cps

 $M \neq C$  M  $\triangleleft$  RA L=KLADFE9 / L=FMLFG  $+$ \$# HBB-JR9 J9RDAM G< 6A47 AHA9 HEABLA FMcA<G<91FAFARGHAB CCERE 9 E G = E G CCFL/CDASOLA: RAFM J= JAA HJAOR J9<A : GDB-? HJE-?D=<9  $GE$  ABB-F= K =F=  $-$  = CD9E = K= F= NA= M + \$# HDB+ JM N= SK9E GM88E G  $E = VWAE$   $0AG + G47$  B  $F9NEG < 9$  S = 19B  $F = < G$ K9190<sup> $\circ$ </sup>: JRG J=YAA CG KI= NGTBFA  $\leq$ 9 AKH IG 9 l= 0 AG + G47 + \$ # HB B.I MA9BE GNMKLDFAM

 $Q\nu H$  OOO  $Q\overline{Q}M M =$ : GE  $Q\nu E$  D

+\$# KL9F<9J< S = F9K E G <9 M M <MS= R9K=FALA KNGEAE E G?MSFGKLAE 9 FG ABC F9E HEGKI9B <9 LEC9EG A  $NkAE$  G<9  $DSE$  K= LG R9 $AMS$  <= KAA

 $E = <$  AB HDB JMF9 JOUNF9JM COGYIGB  $$'$   $\sqrt{3}$ K7D + N9B HJG? J9E EG = <9  $HEMF = Nk = G KNQ < GMMFQQ N=QM$  $F9$   $CGB$   $K=$  : AQBM  $HMEE$  > 9J?M  $E = F19$  9 HG< DRVE = NDFG HI= NR4E 9 GE9BME9BGEBLE CN9DA=IM/9CGM+ R9  $MF=LM$  N=RM <G 0AG+G47 NA $=9$  0A  $G+G47$  6>S=  $H$ UAC9  $R9IAF=C=$  CGUAF= AF  $SGE9:AB$   $HCHM$   $GHAG$  $Nk=9$  $HGE = FAE G$  ESY ACGUAFM GH, ABM  $= P$  $I.B.19$  M  $R.S.$   $CTB.$   $C9$   $C1$   $R-BF = ?$   $C9$   $C1$   $R-BF = ?$ AR NA = 9 AR<N DB 9 N & AG ROHAK

#### $1660/2$

 $GE$  GSM  $$:$  @FG47 3  $E$  G = L= <9 H  $E$ LDIMBL= 0AG+G47 HJGF9V+L= GEAB+FA K9<J9BA<9 ?9 R9LAE HL=?D=<9L= <A **JECLEG AR CNG? HUG? JOE 9 \$:@FG47 F=**  $PQQ = NP \times QHQ + QLQ$  9 :  $= R HQ$   $QEQ$ 

 $1660/2$ 

 $+<$ A' A' 2 19

0AG+G47 6>B CGJAKF9 CGFRGID9 9D9L CO COBBE EG=L= F9: JRAFM HU=MR=LA / NAL=JO 9 LMB= AGH ABO RO HU=MRAE 9 K9<J9BK90AG+G473/9CGHEMR=L FB9NA=GK9<J9B9F9J9UMF9J  $Nk = G$  OTAH E G = L HJ=? B<9LAM F= COE

 $H_0 0.70$ 

**JEHUGKMOMB NAGGMHMFGB** LRTM  $: A\!\!\!\!\!\perp$  . 9<J AK19F<9J<F= GH, AB R9 <= DEFE K9<J9B9 HL=CG "=BK:MC9 ABA

## Egzotični C kompajleri

# <span id="page-19-0"></span>Egzotični C kompajleri

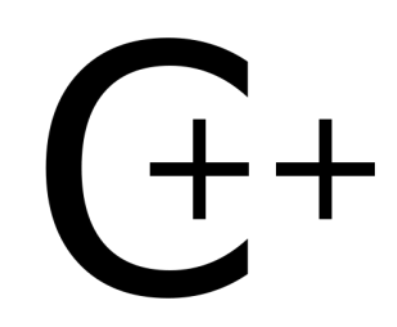

#### Autor: Stefan Nožinić

osta nas koji se bavimo programiraniem, pa i krainii korisnici, znaju šta je kompajler i čemu on služi. Kada govorimo o kompajlerima na Linuksu, većina će prvo pomisliti na GNU C kompailer ili na Clang koji se mnogo koristi na BSD sistemima, ali oni nikako nisu jedini. Ima ih još dosta koje vredi pomenuti.

Za početak da kažemo po čemu se GCC *i CLang* toliko izdvajaju od konkurencije.

Za većinu slučajeva može se reći da licenca i funkcionalnost igraju glavnu uloqu u vaganju prednosti i odabiru. GCC je GNU-ov kompajler i može se portovati na više različitih platformi. Pored C jezika ima podršku za još nekoliko, na primer  $C_{++}$ , Ada... Dobro je dokumentovan i veoma jednostavan za korišćenie. Clang je razvijen pod BSD licencom i najčešće se koristi na BSD sistemima. Takođe podržava više jezika pored C-a. Najčešće se na nekom slo-

Kada govorimo o kompailerima na Linuksu, većina će prvo pomisliti na **GNU C kompajler ili na** Clang koji se mnogo koristi na BSD sistemima. ali oni nikako nisu jedini. Ima ih još dosta koje vredi pomenuti.

bodnom sistemu koristi GCC ili Clang.

#### **Amsterdam Compiler Kit**

Amsterdam Compiler Kit odnosno ACK je native MINIX-ov kompailer to jest toolchain. MINIX se može nazvati pretkom današnieg Linuksa. ACK je veoma "lagan". Autori ovog kompailera su Andrew Tanenbaum i Ceriel Jacobs. U početku razvoja ovaj je kompajler bio zatvorenog koda, sve do 2003, kada je objavljen pod BSD licencom. Kompajlira C, Pascal. BASIC. Modula-2 i Occam kod. Zanimliivo je da je ovo jedan od kompajlera koji nema verziju za Windows.

## $Ch$

Ch je kompailer koji je portovan na mnogo platformi, uključujući i Linuks. Započeo ga je Harry H. Cheng. Dizajniran je da bude kao svojevrstan interpreter za  $C/C_{++}$ , odnosno da omogući pisanje skripti u C/C++ sintaksi. Dakle, ovo nije

LiBRE! Časopis o slobodnom softveru

pravi kompailer, ali je veoma koristan alat. Nažalost, ovai kompailer nije ni pod jednom open source licencom. Medutim. pored komercijalne profesionalne verzije postoji i besplatna verzija za studente. Ako biste voleli shell u kome možete kuckati C/C++ kod, onda će vam se ovako nešto veoma svideti.

## $ICC$

LCC ("Local C Compiler", "Little C Compiler") je malj kompajler od oko 20 000 linija koda. Dostupan je za besplatnu upotrebu ali ne spada u grupu "free" softvera. Ovo znači da ga možete besplatno koristiti ali njegov izvorni kod (engl. source code) nije objavljen javno i ne možete imati uvid u izvorni kod kao ni meniati isti. Prednosti ovog kompailera jesu dobra dokumentacija i jednostavnost korišćenia.

Moramo napomenuti da je ovaj kompajler mnogo lakše portovati na neku novu platformu nego GCC, ali je GCC ipak bolji po broju optimizacija.

### Open64

Open64 odnosno Pro64, kako mu je bio i prvi naziv, je kompajler optimizovan za x86 64 arhitekturu. Prvo izdanje datira iz 2000. godine pod GPL licencom. Trenutna verzija je 5.0. Prednosti ovog kompailera iesu te da sadrži mnogo "interproceduralnih" optimizacija. Iako je dizainiran pre svega za x86 64 platformu, podržava i i386 i IA-64 arhitekture.

#### **Portable C Compiler (PCC)**

Jedan od najstarijih C kompajlera. Napisao ga je Stephen C. Johnson sredinom 70-tih godina prošlog veka. Jedan je od prvih kompailera koji su mogli kompailirati izlazni program za više arhitektura. Dugo je bio u starim verzijama BSD-a sve dok 1994, nije bio zamenjen sa GCC-om u 4.4 BSD. I danas se PCC razvija pod BSD licencom, a koristi se u OpenBSD-u i drugim sistemima. Programeri upozoravaju da PCC još nije spreman da zameni *GCC* i da to za sada nije prioritet: međutim, važno je napomenuti da PCC može kompajlirati x86 Open-BSD kernel sliku. U svakom slučaju, ovaj kompailer vredi probati jer ima dugu i zanimlijvu prošlost.

### **Tiny C Compiler**

Tiny C Compiler (TCC) ie iedan od nailakših i naimaniih kompailera. Osmišlien je od strane Fabrice Bellarda kao x86 i x86 64 kompailer za spore kompiutere. Dostupan je pod GNU Lesser General Public licencom (LGPL). Zanimliivo ie reći da je TCC toliko mali da njegova x86 izvršna datoteka zauzima tek oko 100 kB memorije. Evo još malo poređenia TCC-a i GCC-a: Lynx pregledač se 9 puta brže kompailira sa TCC-om. Ovo je velika razlika, zar ne?

Loša strana TCC-a je ta što je, uprkos niegovoj velikoj brzini kompailirania, broj otpimizacija manij u poređenju sa GCCom. To znači da će program kompajliran TCC-om raditi vidno sporije nego isti program kompailiran GCC-om.

Dakle, zaključak je: ako vam treba da brzo kompajlirate program radi testa onda koristite TCC, a ako vam treba program za svakodnevni rad onda koristite GCC.

## <span id="page-20-0"></span>Sam svoj majstor - Multimedija

#### Autor: Goran Mekić

AW ili Digital Audio Workstation je, prosto rečeno, računar na kome radite obradu audio signala. Signal možete obraditi u realnom vremenu ili ne. U svakom slučaju, trebaju vam alati koji će vam omogućiti da uradite tai posao. Za početak, da vidimo šta je to zapravo DAW. Počnimo od jednostavne situacije: imate želju da napravite pesmu, najbolje što možete. Ono što vam obično treba su: bubani, gitara, bas i glas. Primetite da namerno nisam krenuo od elektronske muzike, pošto je sa stanovišta programa, gitarska muzika jednostavnija. Ono što vam treba je simulator pojačala za gitaru i bas, efekti za glas, sempler za bubnieve i program koji će to sve objediniti i snimiti. Naravno, postoje razne alternative čak i u GNU/Linux svetu. Neki od programa se koriste kao dodaci (engl. *plugin*) drugim programima, dok drugi mogu da rade samostalno, bez učitavania u druge programe. Kada se pomenu dodaci u Windows audio svetu, obično se misli na VST (Virtual Studio Technology). U GNU/Linux svetu se obično misli na LV2. VST kao i LV2 je standard za pisanie dodataka za audio programe. Dodaci mogu biti efekti, kao što su: reverb, chorus, delav i slično ili emulacija instrumenata. Dodaci vam omodostupnost qućavaju simulacije efekta ili instrumenta u više programa koji pričaju VST ili LV2 standardom. pa vaše iskustvo nije uzaludno ako meniate program u kome radite - iskustvo u vezi sa tim dodacima. U daliem tekstu, ako je reč o dodatku, u pitaniu je LV2. Krenimo, dakle, od

**ENU/Linux DAW** = 1 deo **DAW ili Digital Audio Workstation** je, prosto rečeno, računar na kome radite obradu audio signala. Signal možete obraditi u realnom vremenu ili ne. U svakom slučaju, trebaju vam alati koji će vam omogućiti da uradite taj posao.

benda. Podelićemo programe po instrumentima za koje su namenjeni.

#### Gitara/Bas

Od samostalnih programa, za gitaru je veoma popularan Guitarix, pri čemu se može veoma fino koristiti i za bas. Dobra osobina Guitarixa je što može da se koristi i kao dodatak u drugim programima, kao i to što može da učita emulacije drugih pojačala, o čemu će više reči biti u nekom od narednih brojeva. Od samostalnih gitarskih/bas programa, sigurno ćete poželeti da probate i Rakarrack. Na

LiBRE! Časopis o slobodnom softveru

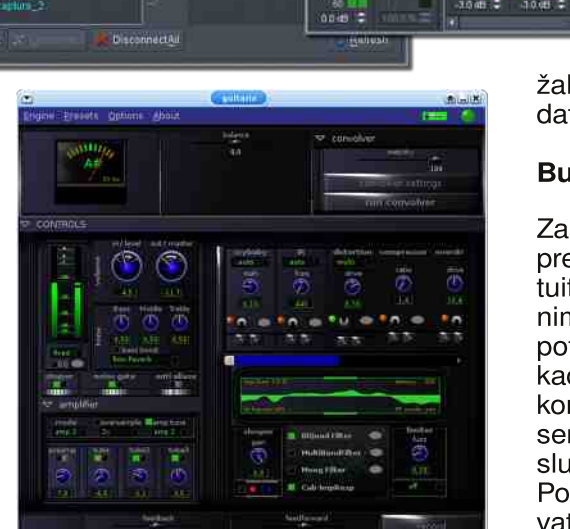

**Godania Cluster Comprehen** 

žalost, Rakarrack ne postoji kao dodatak.

#### **Bubnievi**

noon 2

ß

Za bubnjeve, ako ste početnik, se preporučuje Hydrogen. Veoma je intuitivan i, ako je ritam sve što vas zanima, to je sav program koji vam je potreban. Na žalost, ni on ne postoji kao dodatak. Ukoliko ste napredniji korisnik, potreban vam je i napredniji sempler. Profesionalno rešenie, u tom slučaju, predstavlja LinuxSampler. Pošto ne postoji kao dodatak, verovatno će vam biti komplikovan na po-

# Q k qt mh k \_hqrmp + K sjrgk cbgh

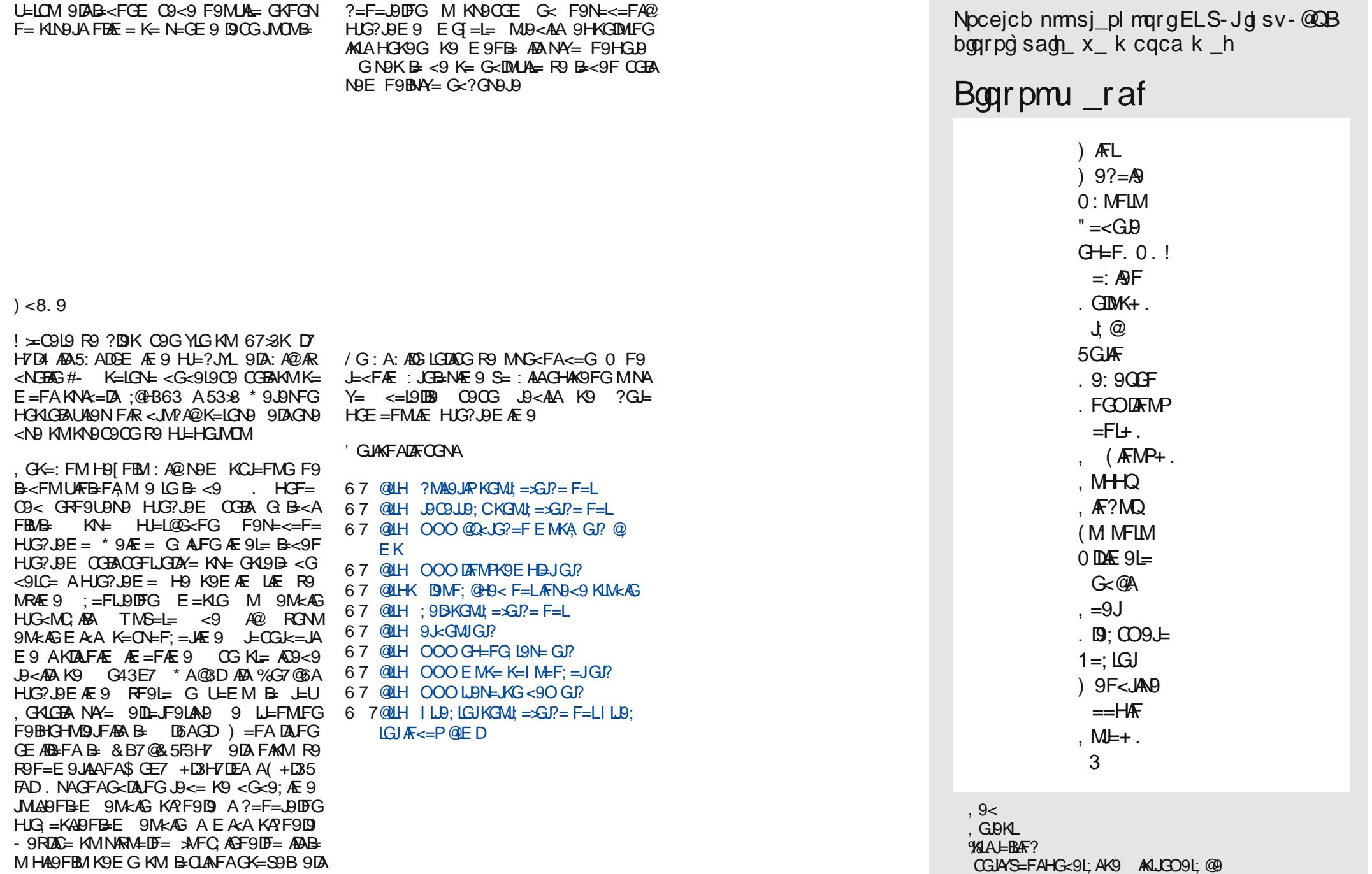

# <span id="page-22-0"></span>K m gl gi sr\_i

# ? I bpmo gasqrmk PMK +mt g

#### MGJ ) 9JCG ) 9LGY=N4S

 $(Bc1 Nc ; 1 \times 61 A)$ 

 $F < J G K$  B  $\pm$  DIAFG FGN  $G + J$  $IAFAKAM = E$  R9  $E G$  ADF  $M$   $EVB$  $MPDNFGE EGAB = L=BxF = A$ 19: BL DUNF9JE CGBABE M JRG MKHEG  $<$ 9 RAMRE = E = KIG B= < FG? G< NG = SA@  $G+ E$  plan-FAQ KAM  $=$  F  $9$  R  $9$  F  $G$  AF  $=$  H  $9$ l  $SGE = ? \leq B$  N=DAC9 COFONLEF: AB HG HM9JFGE :&\* G, JN9 K19: AD9 N=JRAB  $F <$  $G$  $R$ <sup>9</sup> $H$  $G<sub>K</sub>$   $F = F$  $GE$   $F <$  $G$  $R$ GBNB+F9B+  $K=HL=E:JB$  $?G \times F = A.B \times A.B$  B F9 L=B $\star$ FM  $\⊂>5$ /  $LE9E^{\wedge} + C19<9$  K = CGIANAF9 KIGLAF9 E9 J9RTAJAA@MEV9B9

 $LE9$  HEGG  $K3@97@$  A6 GH AB R9  $HIF = FM AR?$   $B < 9$  /  $=$   $E = F = C$   $E$   $AB$   $K9$ EG K3@A97@ A6 J9RNGHEALAE N=SA  $R9B < FA9$  CGJAKFAC9 L9CG < 9 B EG ?MSFGKL R9 HUA9?GVØN9FB N=DQ9 / FMFG K3@A97@?A6 KCDS=FG  $$HHAGBM < H 49$ :  $AB = N = R$ 

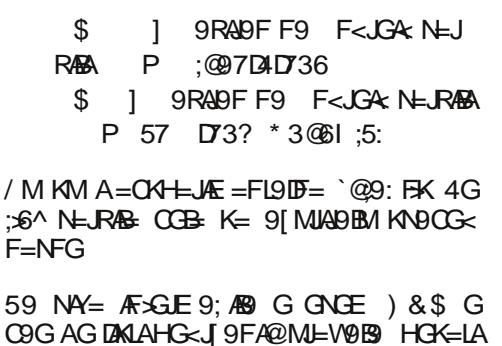

 $D: <42$ :  $< 1$  %#!

K3@A97@? A6 HE KN=?9 FM<AARMR=L FG HG GENY SPB: HELGE SFKA MEVORS  $K9 < J A$ :  $\mathcal{L} \mathcal{F} = FGV = G$ ? MSFGKIA  $\mathcal{C} \mathcal{F}$ RNOFALFA F<JG& ) &\$ AH F= HGK= <MBM 9 B<F9 G< F9BGDB@BKL= EG ?MSFGKL M JR9FB9 19019 HJG=KGJ9  $A$ H $7$  D5 $A$ 5 $=$  . JM  $9$  AN=SA; JGBG H $A$ B $\theta$  R $9$  $HG \leq -Y9N9FE$   $R?B < 9$  KNBCG?  $\leq -D$  KAK

 $I = K9B$ **@IH OOO:OPFG?=FEG<:GE** 

& GY B < 9F 5 GEFA? ) & \$ N L < 9F HG  $E = F9$  B \$ 59 PRAM G K3@A  $97@2$  A63  $CGB2$  ?MI9  $H=15GE$  9FK=  $M = V9B9 < G E 90XE M E 9 S$ . K = NA CKIDER F9 AR? B< AHJAD? GVØN DFB \* 9

Jo@PCü3 qmgq mgim mbl mk qmdrt cps

 $\frac{1}{2}$  (

 $HMAHG:B <$  \$,  $MG-M = F = AR:B < 9$ COGLAHADF F<JGA: ) & \$ AMHDNG L9  $RARQ$  ?  $9$   $R$   $R$   $9$   $G$   $\leq$   $M$   $RQ$   $5$   $F$  $R$   $?$ ) & \$ AHB 9Y C9G A K3@A97@? A6  $$R$ . AE 9 KNOB L=E =  $O$ GB HDNAALG  $AE = F9$  R9B <  $FAB$  \$ .  $dH$   $R = L E$  B <CHA9 `UMALARA ABS<FCHA9NFARAR9 F9NA?9 : ABM AHLONG B GAN=I = FB= M G<FGAM F9 RNOFALOF  $AR$ ? D $\lt$  CG I = D $\approx$  < 9 HG 9  $L = F = MG$  FGNG ABANDE  $B = \langle G/G \rangle \langle A \rangle$  CD KALFA F<JG& AR?D=< GF<9 B= GNG  $HUE = EF$ ) & \$ R9 N9K

%30G\$, RN9FALFG HG<J9N9 K9EG F=CGDA AFM F<JGA: MIEV@B9 HGKIGBAF= CGLACG F=RN9FALFA@HGLIGN9 G< KLI9F= R9B-<FA= 9R49FB-F9 F<JGA: N=J **RABIE 9** PA P [MJAJ9K=KN9CG? HELCO A<GALM-DF B F9 NA = B-RACO  $E$  9<9 LEFMEGF= AF9 KHKOE

 $1$   $A'$  =  $A$ F  $\leq$   $E$  9:  $AB$  G G NGE  $\geq$  8.5 G F 9.19 RAK= F9 K9BM

 $Q \mathbf{I}$  = F E AVA; GE

#### $\#$ ?@960A?@: %#!<B6

 $*$  9 JBNFG F9N=<= F9 < NB  $*$  8 \$ 3 FAKM  $B < F9$   $B < FAH$   $B$   $F$   $B$   $MG$   $N$   $S$  $F9$ L90NA@) & \$ AHB F=E9 KNGBRN9FALFA K9BL  $F = ?G$  KM  $\overline{B}$ R 9: 9FA HG  $\overline{S}$ GME A  $E9$  YAKE AFL= F=19 &=<9F G< F9BN= SAQ SGIVE 9 CGBA HGK=SMBA F<JGA HJG?J9E=JAACGJAKFA, AB-/ **SGIVE** 

#### **QUH SGME P<9 <=N=IQH=JK; CE**

/ 90GN HOKLOBAA F91 910BKL F=<GNN=

 $F9$  DAIG  $)$  & \$ AHB RO G  $\leq$  L W  $\leq$  M  $\leq$ VOB F9 KB<=S=E K9BM

**@LH L@EMFIDG CJ; GE <GOFIDE9<K9F** <JG4<GOFIDE9<K9F<JG4<JGEK

 $$21; </math @6: : 20A? @: %#! <B.$ 

, J=<FGKLA / - .\* (  $*0$  R9NAK= G<FB@GN+@+MFCAB99DA9MGJUD9FC9 NEJNE < 9 MPIDNFOE UFF= MIEVØBKL9 :ADFABE : JAE AKIDGG<FABE / 90GW= S = NBK NAY = HJA DA AAHJAF; AHM JB<9 F < CA MEW9B A F9M AA N9K F= LEEM FONOE G FEAE 9 AFEARCHANE E G? MSFOKLA E<sub>9</sub>

) 9F= 5GEFA? ) & \$ AHB EG H7A? 3  $=$ A? B $\approx$  $-$ AH $3$ @ BAH $\leftarrow$ B3C AFKI9DAPFB9 HG?GLGNG R9 HOLLLFAC= KN9CG DAAFA HB@7^ `GN=JODCGN9FB=^ AGK19D9 F=  $R\vee P\triangle F9$   $HG=-Y9\vee P\vee P$  = <:  $6K@B$ . 7A  $4. > 067$  90G G<BMLA = <9 M 9; A =  $B < 9F$  GNBCON  $\setminus$  8.5  $\lt$  G JG HJGUAGE M-MIKING R9 AFKI9D9: ABVI 9 90G AH9C  $F=? \leftarrow$  ROHF=L= KIDG G<FG K= G JOLA= ROB-<FAAF9 NOY=E GEAREFGE F<JG A SAME MARACCFISCABLE HUG? JBE = LE **TAFG** 

 $CGI = \mathbb{Z} = 9$  RF9L= <9  $\mathbb{Z}$ ANBY F<JGX MEVØBHG J 9N9 GNBARA: ADG OGBA < JNPA ) & \$ HGLD I A = DAKIM HG<J9FA@ ME VOR F9 RNOFAFGE KORM

# <span id="page-23-0"></span>Mobilni kutak

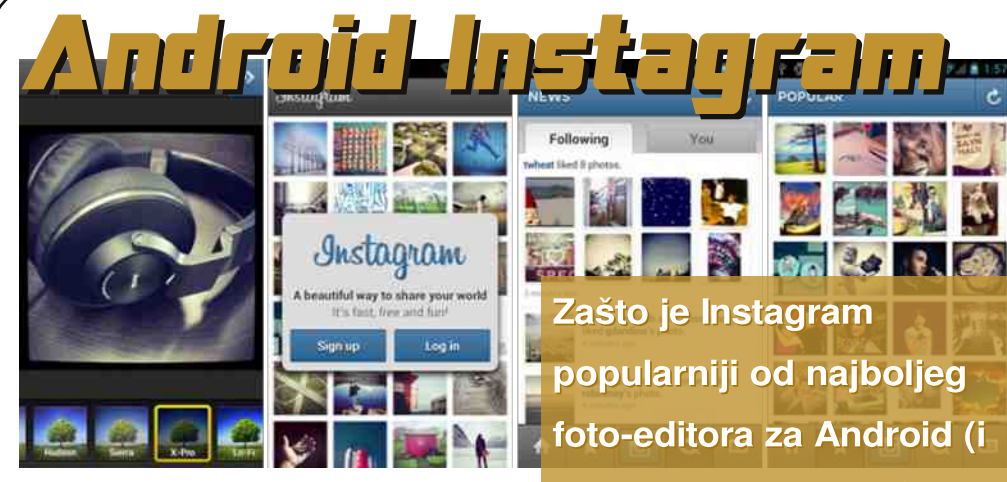

## Autor: Zlatan Vasović

ndroid ima mnogo dobrih programa za obradu slika od kojih lie i dalje najbolji neprikosnoveni Pixir-o-matic. Ali zašto je onda Instagram popularniji od najboljeg foto editora za Android (i iOS) i zašto ga je Feisbuk kupio za milijardu dolara?

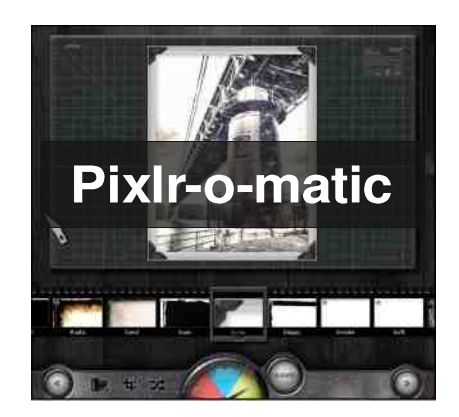

Ono što izdvaja Instagram od ostalih programa ove namene je lep interfejs i odlične društvene mogućnosti u koje spada i istoimena društvena mreža. Za korišćenie programa morate imati

iOS), Pixlr-o-matica? I zašto ga je Fejsbuk kupio za milijardu dolara?

Instagram nalog. Ukoliko nemate Instagram nalog možete besplatno da ga napravite. Prilikom slikania fotografija moguće je uključiti/isključiti blic i izabrati kameru (zadnju/prednju). Slike je moguće provući kroz 17 filtera od kojih 15 imaju ram (koji može da se isključi). Tu su i linearna i radijalna Tilt-Shift zamućenja. Zatamnjenje je još jedna dobra mogućnost, dok je rotiranie standardna mogućnost.

Pre otpremanja slike možete dodati i komentar na vašu sliku kao i lokaciju (sistem funkcioniše uz pomoć Foursquare-a). Takođe, možete da podelite vašu sliku sa javnošću na Tviteru, Feisbuku, Foursquare-u i Tumblru (najavljena je opcija deljenja na Flickru). Tu su i delovi *Popular* (sa popularnim slikama), News (sa obaveštenjima) i Profil (gde možete videti i podesiti svoi profil).

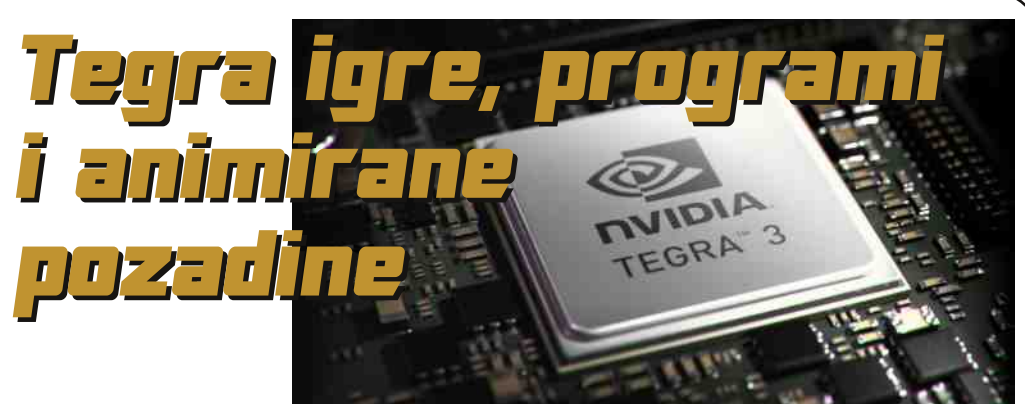

#### Autor: Zlatan Vasović

vidia tegra procesori su do sada postigli veliki uspeh svojom pojavom na velikom broju Android uređaja, ali ih i dalje neki proizvođači odbijaju zbog nedostatka podrške za LTE. Ovi procesori se izdvajaju po odličnim grafičkim mogućnostima zbog kojih postoje i THD (engl. Tegra High Definition) igre.

Sve tegra igre, programe i pozadine možete pronaći u programu TegraZone. U niemu se mogu naći i vesti o tegra procesorima i softveru za niih kao i vesti iz NVISION-a.

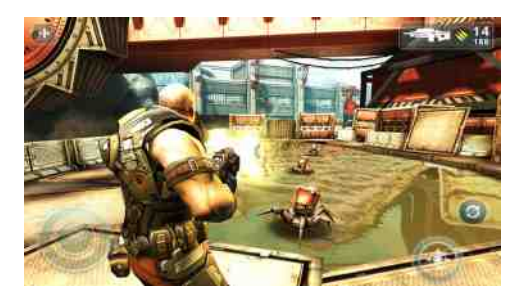

Igre koje su rađene samo za tegra procesore (npr. Shadowaun za tegra 2 procesore) i THD igre (npr. Shadowaun THD za teara 3 procesore)

imaju posebne opcije koje većina "klasičnih" igara nema. Sve "jače" igre imaju opcije upravljanja putem bežičnog ili optičkog kontrolera i 3D prikaza na monitoru ili TV-u (3D Stereo). Šteta što Android uređaji sa opcijom prikaza 3D sadržaja nemaju tegra procesore u sebi.

Trenutno jedini program sa podrškom za tegra 3 procesore je NVISION koji ie u beta fazi. Ovo je Nvidia-jin program za istoimeni magazin o igricama i spravicama ti. gedžetima i tehnologiii.

Od pozadina, tu su Skvrim i Mass Effect 3. animirane

pozadine koie mogu biti veoma privlačne igračkoi populaciji prethodno spomenutih igrica.

Sa pravom možemo da kažemo da Nvidia ima naizreliju igračku platformu za Android.

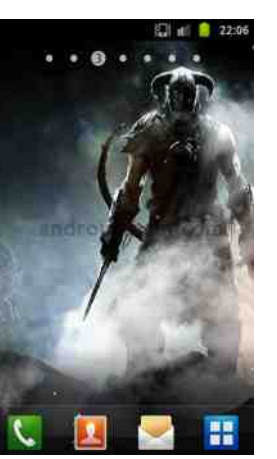

## <span id="page-24-0"></span>Smešne strane

Urednik rubrike: Marko Kostić

## Zargon datoteka – priča

#### Značenje reči hak

"Reč hak nema 69 različitih značenia", prema rečima MIT hakera Fila Agrea (engl. Phil Agre). "U stvari, hak ima samo jedno značenje koje je toliko suptilno i duboko da se protivi izgovoru. Značenje reči zavisi od konteksta na slične duboke načine. Slične osobine se mogu pripisati i drugim hakerskim rečima, naročito reči nasumično".

Hakovanie se može opisati kao "želiena tvorevina genijalnosti". Bez obzira na to da li je ishod brza i prljava zakrpa ili pažliivo napravljeno umetničko delo, mora se diviti oštroumnosti koja je postala deo rezultata.

Drugo važno značenje haka je "maštovita praktična šala". Ova vrsta haka se lakše objašnjava nehakerima nego onima iz programerske branše. Naravno, neki hakovi sadrže obe prirode. Pogledaj unose pseudo i kgbvax u engleskoj Žargon datoteci. U nastavku ću izneti primer čistih praktičnih šala koje opisuju duh hakovania.

Studenti sa Kalteča (Caltech - California Insitute of Technology) su 1961. godine hakovali Rose Bowl ragbi utakmicu i to na sledeći način: jedan od studenata se predstavio kao reporter i "interviuisao" upravnika statista za kartice sa Vašingtonskog Univerziteta (takvi statisti su bili ljudi koji su držali obojene kartice i time stvarali slike. "Reporter" je tačno saznao kako statisti funkcionišu i da će upravnik uveče izaći na večeru.

Dok je upravnik jeo, studenti (koji su sebe nazivali "Zla četrnaestorica") su uzeli kliuč i ukrali praznu direkcionu tabelu za kartice koje su statisti dizali. Onda su odštampali 2300 praznih kopija. Sledeći dan su uzeli ključ i ukrali glavne planove za statiste tj. uzeli su velike tabele sa grafičkim papirom koji je sadržao slike. Koristeći niih kao uputstvo, napravili su nove slike na praznim duplikatima. Na kraju, upali su još jednom i ukradene zamenili planove i hrpu sa instrukcionom tabelom iz originalne **Ishod** postavke. ove akcije je bio da su tri slike bile potpuno drugačije. Umesto reči "VA-ŠINGTON" pojavile su se reči "KALTEČ" Druga slika je prikazala reč "HASKIS", nadimak Vašingtona ali napisan sa desna nalevo. I umesto slike haskija je prikazan dabar (Kalteč i MIT su koristili dabra, graditelja iz prirode kao maskotu).

Posle igre, predstavnik vašingtonske ekipe je rekao: "Neki su smatrali da je čin genijalan dok drugi nisu imali komentara na ovo". Predsednik vašingonskih studenata je rekao: "Nije bilo ljutnje ali je u tom trenutku delovalo nestvarno. Bili smo zapanjeni".

LiBRE! Časopis o slobodnom softveru

Ovo se smatra hakerskim klasikom. delimično jer je menjanje direkcionih tabela predstavlialo vrstu programirania.

Evo još jednog od klasičnih hakova:

20. novembra 1982. je MIT hakovao ragbi utakmicu između Harvarda i Yale-a. Otprilike pre drugog touchdowna u prvoi četvrtini je mala crna lopta iskočila iz zemlje na liniji od četrdeset jardi i postajala sve veća. Reč "MIT' je bila napisana na lopti. Dok su jgrači i zvaničnici u čudu gledali, lopta je porasla šest stopa u prečniku i onda je eksplodirala sa praskom i u oblaku belog dima.

> Bostonska Planeta ie kasnije objavila: "Istini za volju, MIT je pobedio".

Za ovaj događaj je zaslužno MIT-ovo Delta-Kapa-Epsilon bratstvo nakon nedelia pažliivog planiranja. Uređaj se sastoiao od vremenskog balona, hidrauličnog rama napajanog freonom, da bi se balon izdigao

iznad zemlie, i od motora usisivača koji se koristio za naduvavanje balona. Napravili su osam pojedinačnih izleta na harvardski stadijum između jedan i pet ujutru i naišli na nekorišćeno kolo od 110 volti na stadijumu, i žice iz kola tik do linije od 40 jardi. Tu su zakopali uređaj. Kada je došlo vreme da se uređaj pokrene, dva člana bratstva su samo pritisnuli prekidač za kolo i priključili kolo na izvor napajanja.

Ovaj poduhvat je imao sve odlike savršenog haka. Iznenađenie, publicitet. genijalnu upotrebu tehnologije i bezbednost. Korišćenje ručnog upravljania je omogućilo pokretanie uređaja po želji i time omogućilo neometano odvijanje utakmice (uređaj je pokrenut između poluvremena tako da nije imao uticaj na krajnji ishod utakmice). Izvođači su čak pažljivo mislili unapred i stavili ceduliu na balon na kojoj je pisalo da uređaj nije opasan i da ne sadrži eksplozivne supstance.

Predsednik Harvarda, Derek Bok je prokomentarisao: "Imaju mnogo pametnih ljudi tamo dole na MIT-u i opet su to uradili". Predsednik MIT-a je rekao: "Apsolutno nisu tačne glasine da sam ja imao nešto sa tim ali bih voleo da iesu".

Tačnost gore navedenih hakova možemo potvrditi. Mnoge druge klasične hak-priče sa MIT-a i drugih mesta ne možemo, jer jako deluju kao istorijski događaji, one imaju osobine onoga što bi Jan Brunvand nazvao "urbani folklor" (pogledaj unos FOAF u engleskoj Žargon datoteci). Možda je jedna od najpoznatijih legendi hakovanie troleibuskih kola. To je bio incident gde su studenti inženjerstva navodno zavarili kola za šine koristeći termite. Broine varijante ove priče su zabeležene od četrdesetih godina prošloga veka pa do sada. Radnja većine ovih priča uključuje MIT i barem jedna uključuje CMU (Carnegie Mellon University).

 $***$ 

## Smešne strane

# Zargon datoteka – pojam

#### droid

[Od reči android, pojam iz naučne fantastike koji se koristi za čovekolikog robota koji je u osnovi biološke građe (nasuprot mehaničkim/elektronskim konstrukcijama)]. Osoba (naročito niži birokrata ti. činovnik ili neki drugi radnik na nekom klasičnom "servis-biznis" poslu) koja pokazuje dosta od sledećih odlika: (a) najvno verovanie u mudrost roditeliske organizacije ili u mudrost "sistema"; (b) sklonost ka slepom verovanju gluposti koje iskazuju nadležni, autoritativni entiteti (ili računari!); (c) mentalitet osobe koja poštuje pravila, jedinka koja ne želi ili koja nije sposobna da gleda izvan zakona u vanrednim trenucima: (d) parališući strah od zvanične opomene ili još gore, sindrom "if Procedures are not followed No Matter What"; i na kraju, (e) krajnja nezainteresovanost za teme izvan njegove/njene uskoshvaćene nadležnosti, tačnije manjak želje za popravljanjem onoga što je pokvareno i stav "To nije moj posao, tebra".

Tipična radna mesta droida su radnica u supermarketu i službenik u banci. Ova pojava se može često primetiti i među nižim službenicima u državnim institucijama. Na osnovu svega navedenog, ako droida posmatramo kroz programerski okvir. možemo zapaziti da se on izvršava na osnovu pravila i zvaničnih procedura. Problemi nastaju sa ovakvim "programom" kada on nije propisno debagovan ti. popravljen. Izraz "droidski mentalitet" se takođe koristi da se opiše stanie uma iza ovakvog društvenog ponašanja. Uporedi ovaj poiam sa poimovima odelo (suit). market-droid (marketdroid) u engleskoj Žargon datoteci. Takođe, pogledaj - oid u engleskoj Žargon datoteci.

U Engleskoj postoji istovetan mejnstrim sleng. Izraz je "jobsworth". Ovaj pojam označava birokratu (uniformisani varijetitet u odelu) koji smeta i koji radi "u skladu sa pravilima, gospodine". Kovanica je nastala zbog navike engleskih službenika da odbiju razuman zahtev tako što sisajući svoje zube izgovore: "Uf. pa... Izvinite ali ne mogu da Vam pomognem. To je više nego za šta me plaćaju.  $($ ...that's more than my job's worth... $)^{\omega}$ .

Nastaviće se...

#### $***$

# Štreberski vic

Čovek je ušao u radniu za kućne liubimce i vidi da su oni veoma skupi. Pokazao je na majmuna i upita vlasnika radnie:

-"Ovai maimun košta 70 000 dinara! Zašto je toliko skup?"

"A da... To je poseban majmun zato što može da programira u Javi. Dobar je za biznis i web stvari". - reče vlasnik.

Čovek je ponovo pogleda unaokolo i vidi jednog skupljeg majmuna.

-"Ovaj košta 100 000 dinara? Šta on radi?"

-"To je C++ majmun. Napredniji majmun koji radi stvari na nižem

LiBRE! Časopis o slobodnom softveru

nivou i piše brži kod". "Zaboga, ovaj majmun košta 150 000 dinara! ŠTA ON RADI?!" -"Uf. Nisam nikada video da tai maimun nešto radi", reče vlasnik. "ali ga svi ostali majmuni zovu menadžerom projekta".

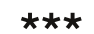

# **Strio**

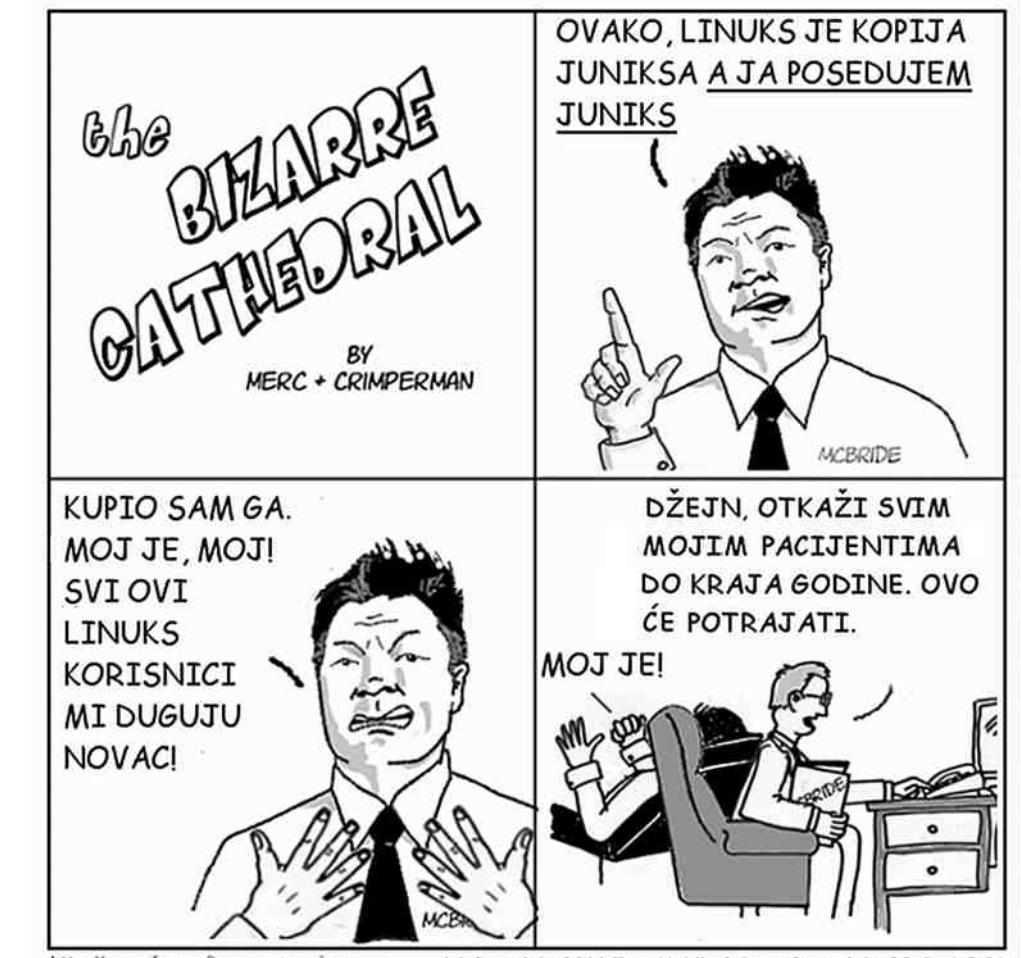

http://www.freesoftwaremagazine.com

(c) Copyright 2008 Tony Mobily & Ryan Cartwright CC: By-NC-SA